# Programmation multicœurs et GPU

#### Raymond Namyst

Dept. of Computer Science University of Bordeaux, France

[https://gforgeron.gitlab.io/it2](https://gforgeron.gitlab.io/it224/)24/

## IT224 : Plan du cours

- Cette introduction
- Approche mémoire partagée
	- programmation (OpenMP)
	- architecture (pipeline, cache, SMP, NUMA)
- Calcul sur accélérateurs
	- architecture des GPU
	- programmation (OpenCL)

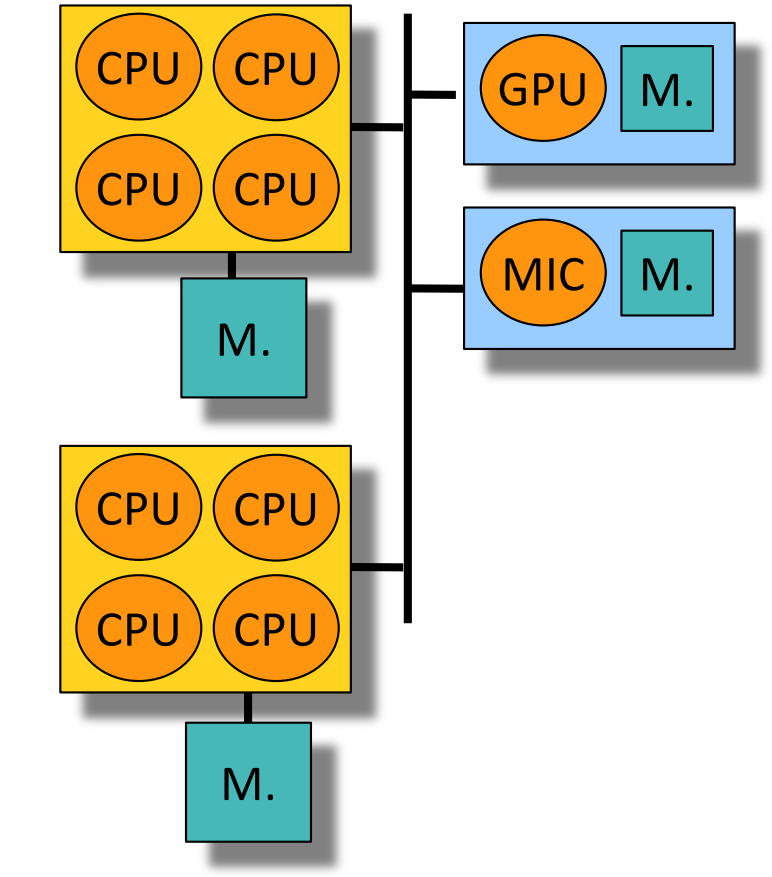

Est-ce important de savoir écrire des programmes parallèles ? De savoir programmer un GPU ?

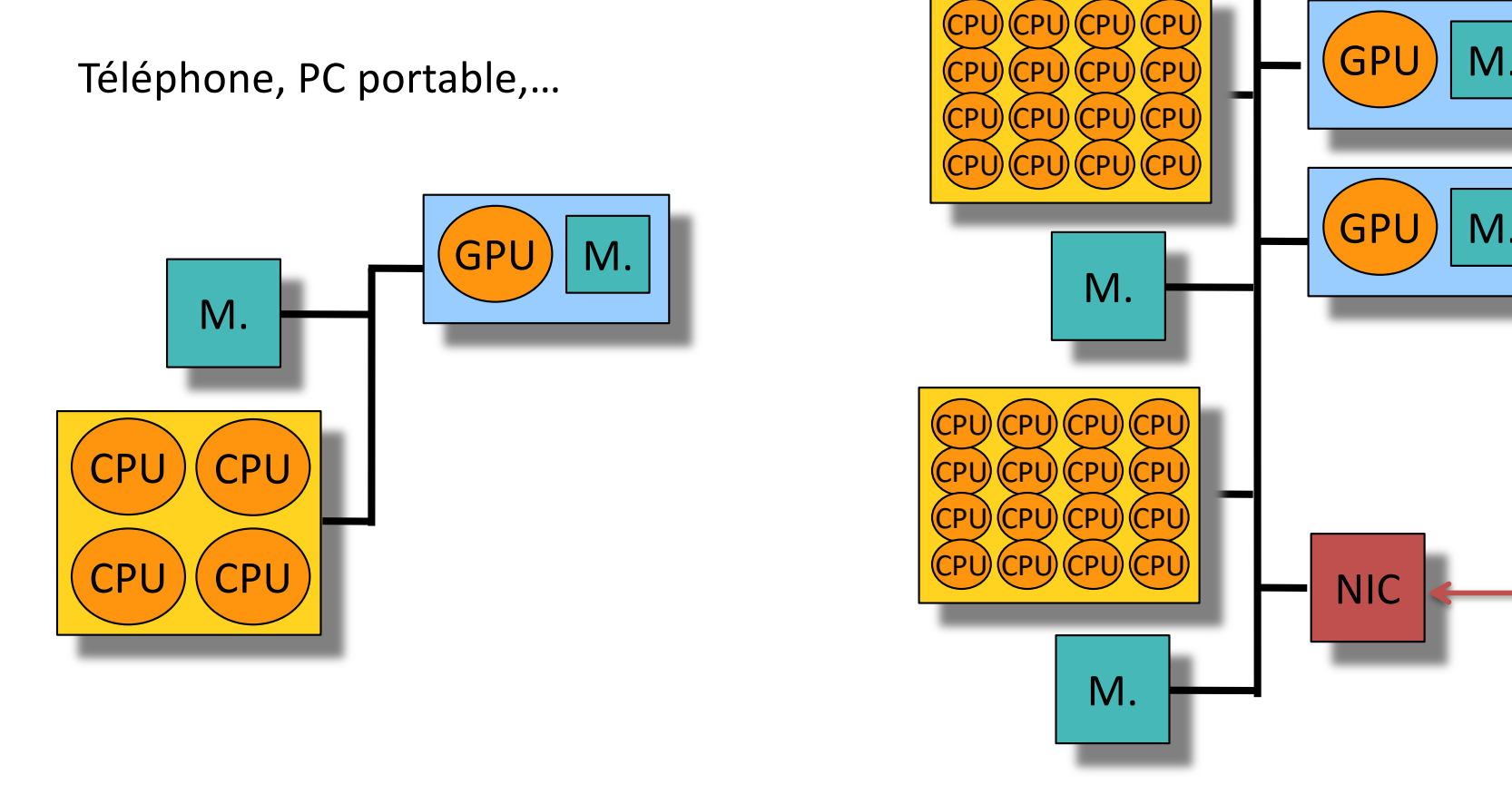

…, PC « gamer », serveur de calcul.

#### Le parallélisme au service de la conduite automatique

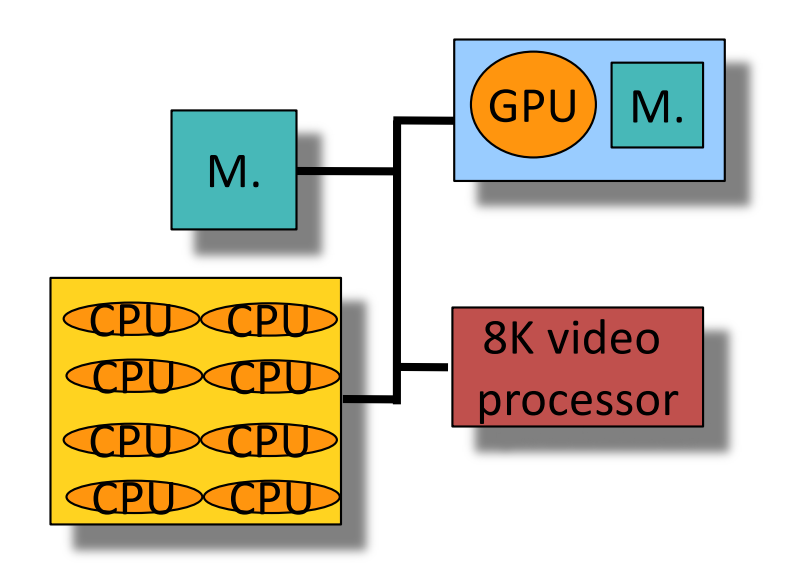

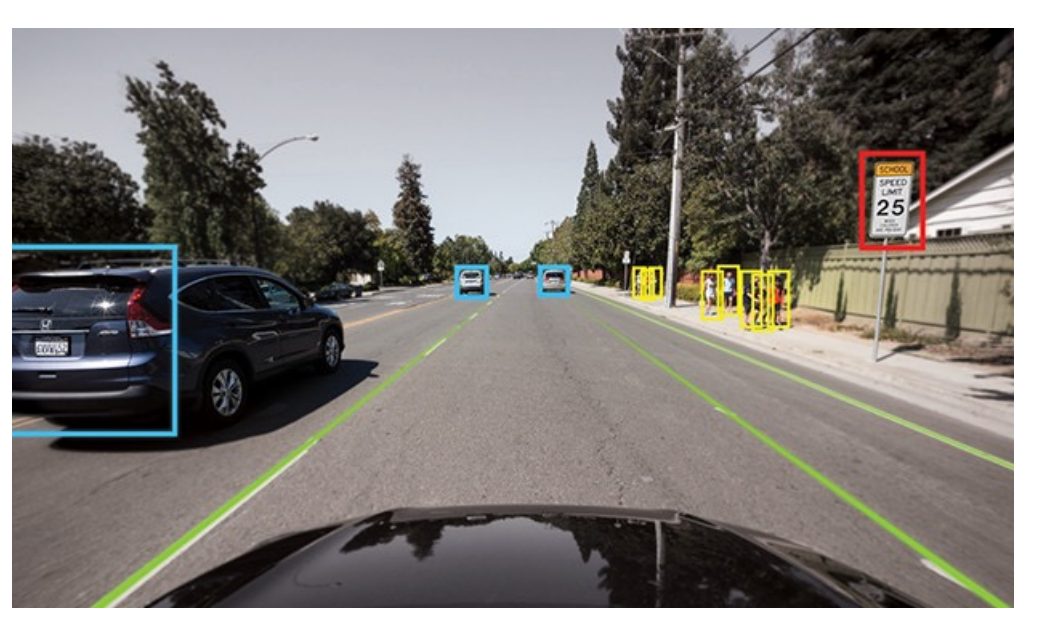

La puce Nvidia Xavier Intègre :

- 8 cœurs généralistes
- 1 circuit video 8K HDR
- 1 GPU de 512 cœurs pour le deep-learning

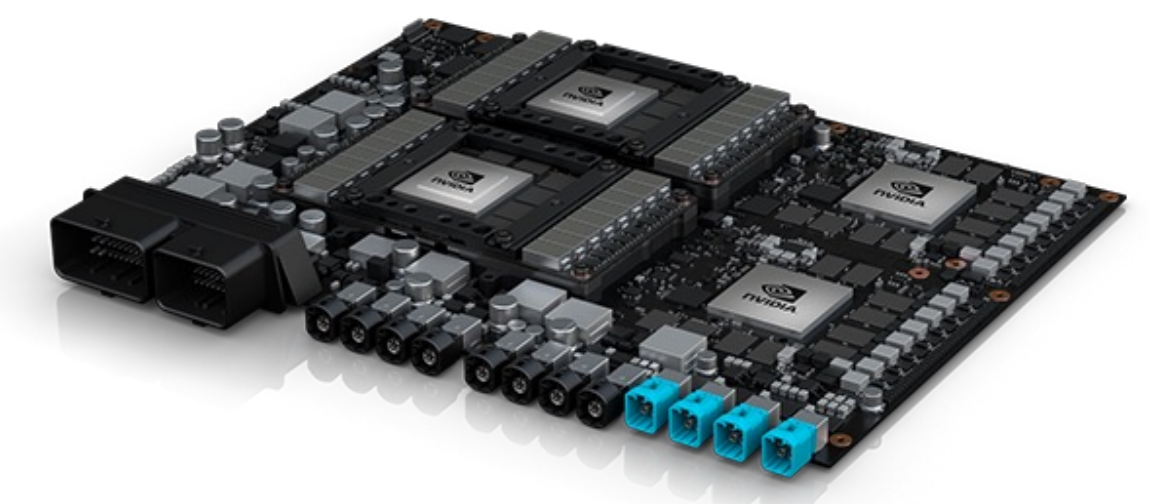

*Un ordinateur embarqué composé de 2 Xavier*

#### Des processeurs de plus en plus hétorégènes

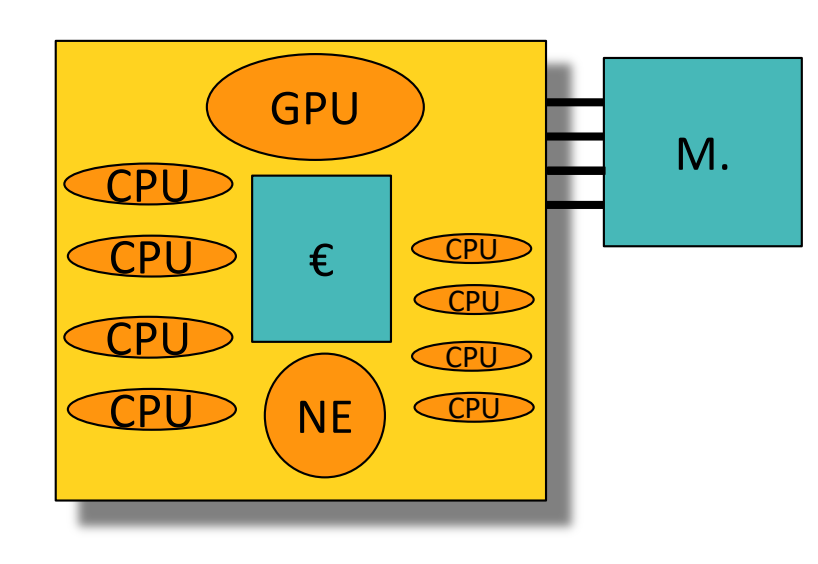

La puce Apple M1 intègre :

- 4 cœurs généralistes haute performance
- 4 cœurs généralistes basse consommation
- 1 GPU de 8 pipelines
- 1 *Neural Engine* de 16 cœurs

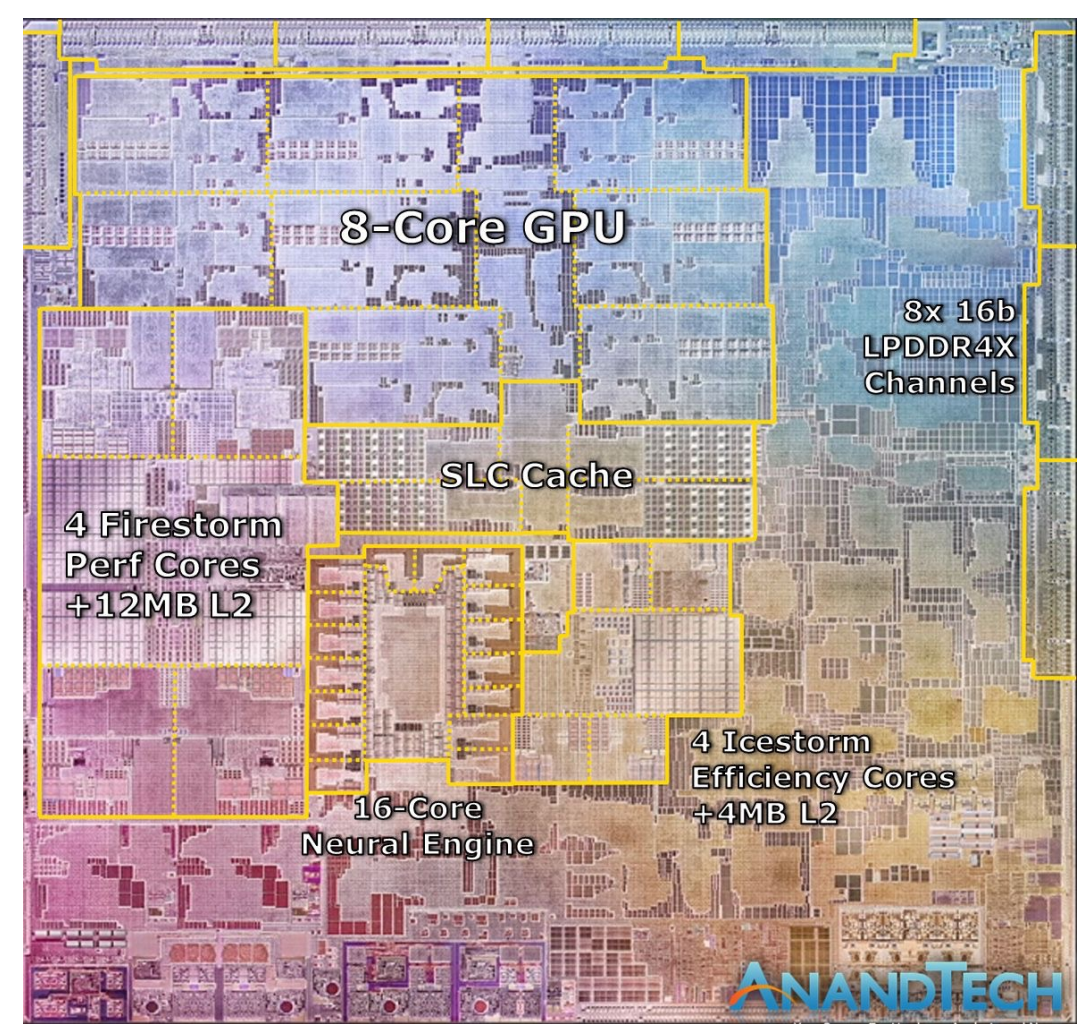

*Circuit intégré de la puce M1*

# Pourquoi calculer en parallèle ?

- Traiter des *gros* problèmes (Simulation scientifique, big data)
- Gagner du temps
	- Gagner en précision (simulation, jeu vidéo, apprentissage,…)
	- Faire plus de tests (cryptanalyse)
	- Prendre des décisions plus vite que les autres (finance)

#### *La simulation haute performance est devenue*

- Le *troisième pivot* de la science :
	- expérimentation / modélisation mathématique / simulation
- Incontournable dans les grands groupes industriels :
	- Simulation des phénomènes physiques / chimiques
	- Maquette numérique pour la conception et la fabrication

La démocratisation de la simulation haute performance est une des clés de notre avenir industriel.

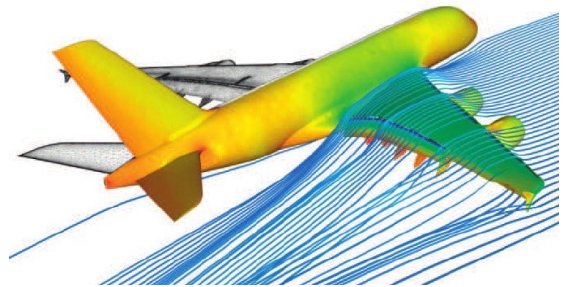

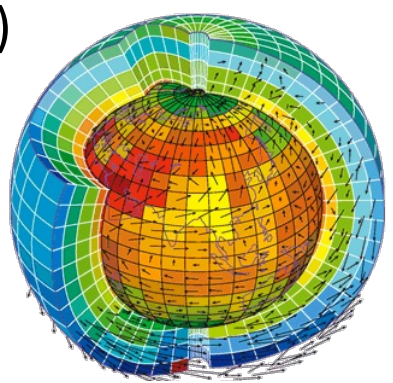

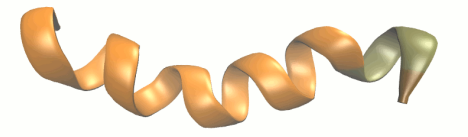

#### TOP 500

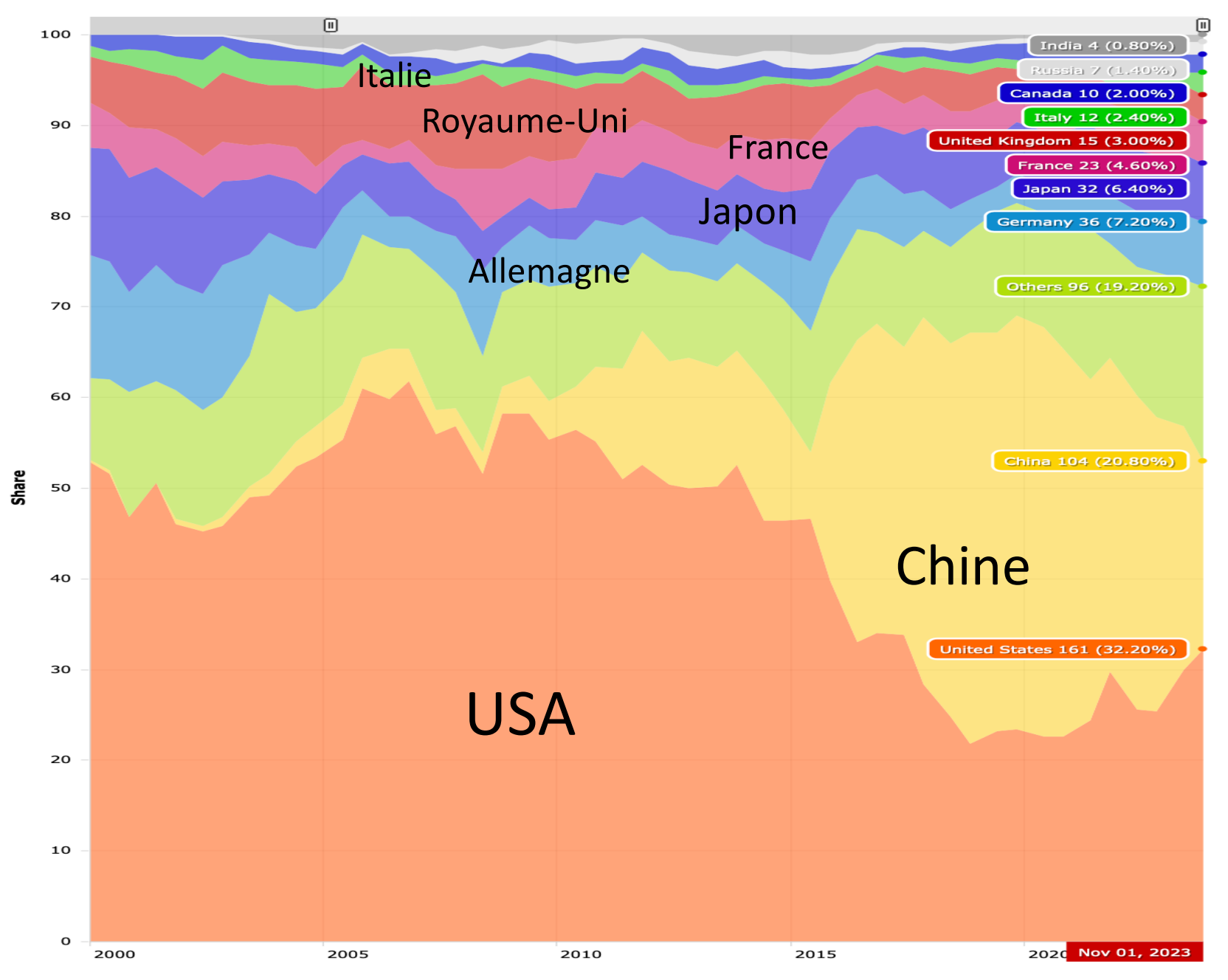

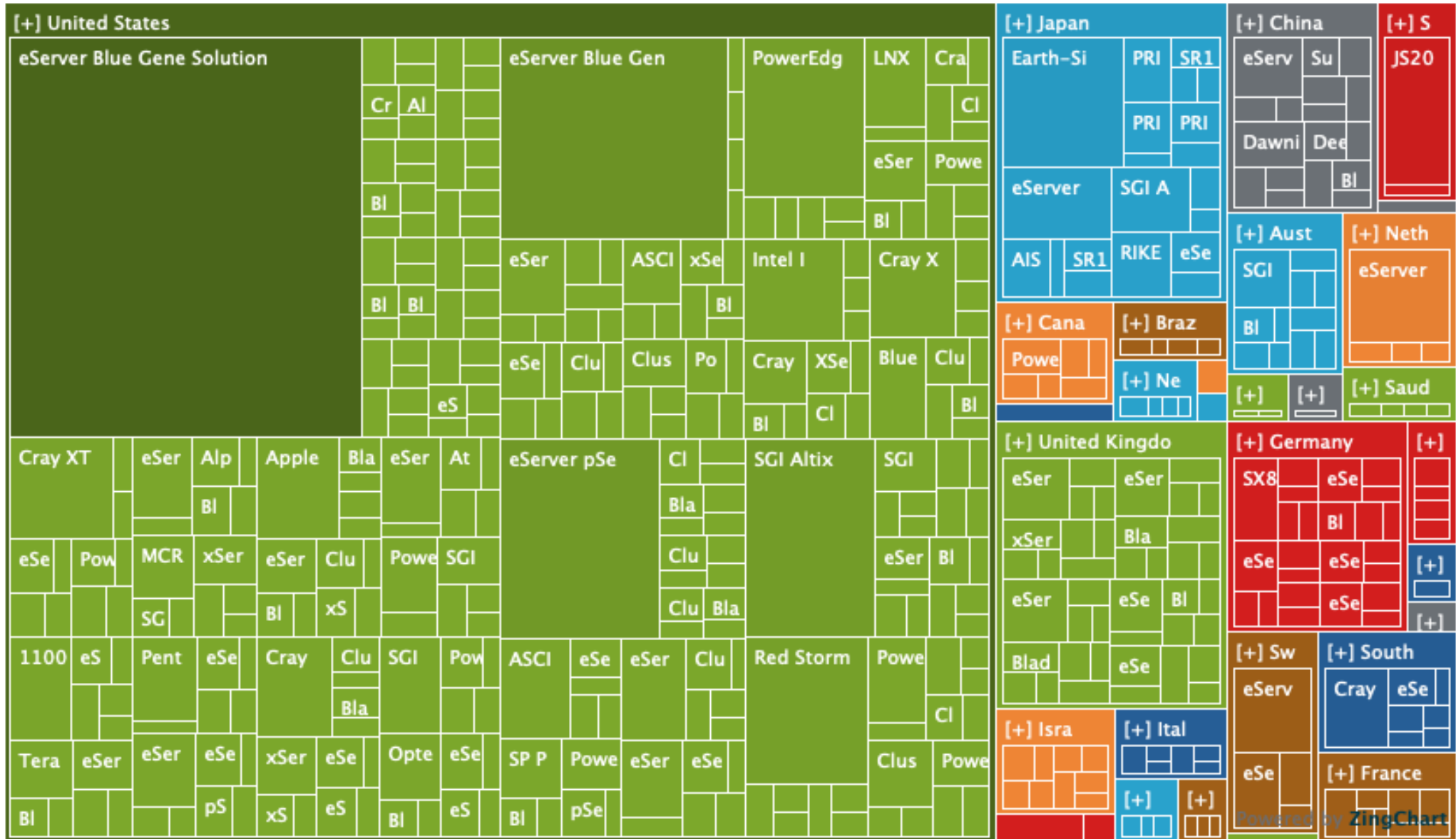

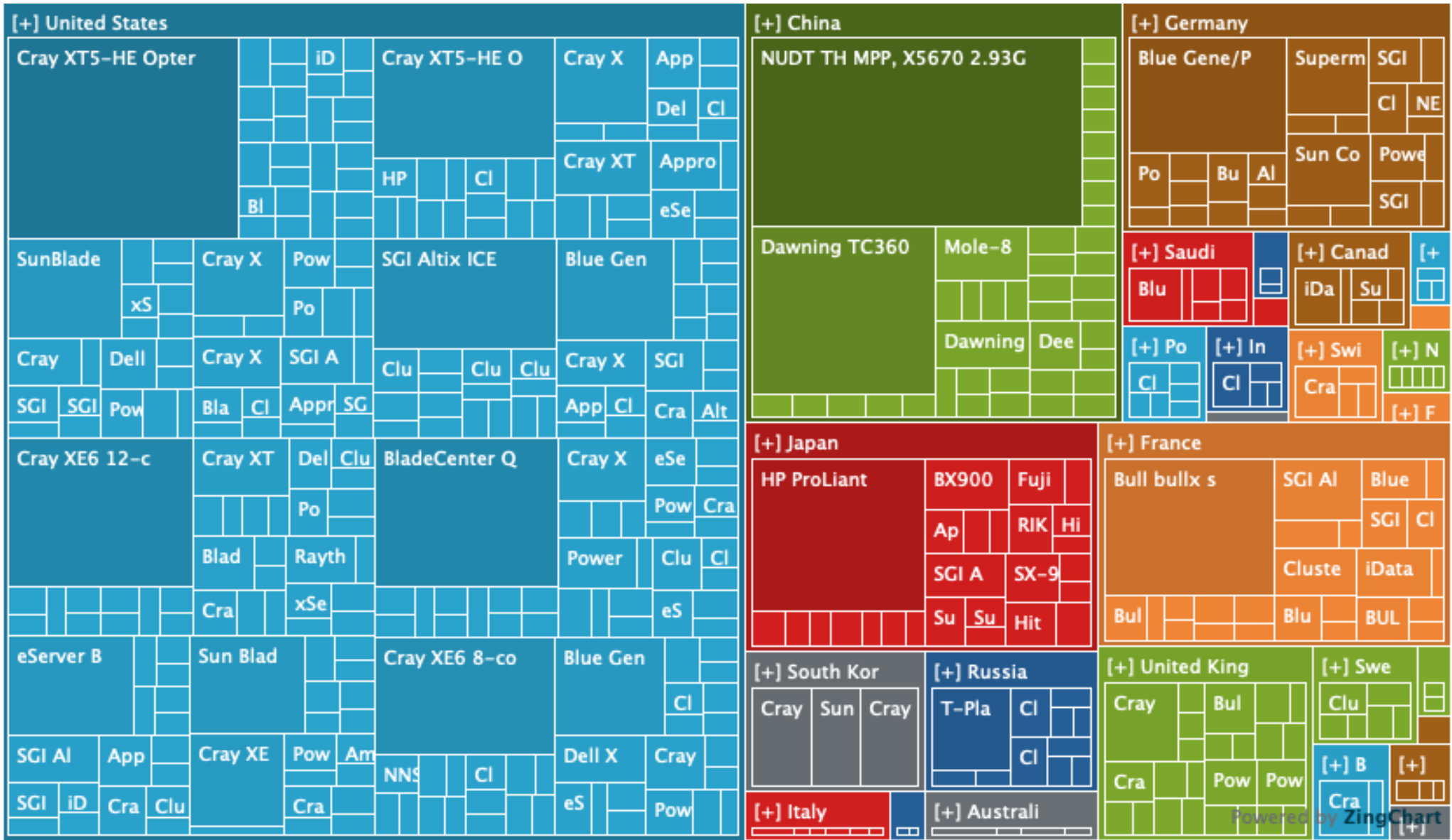

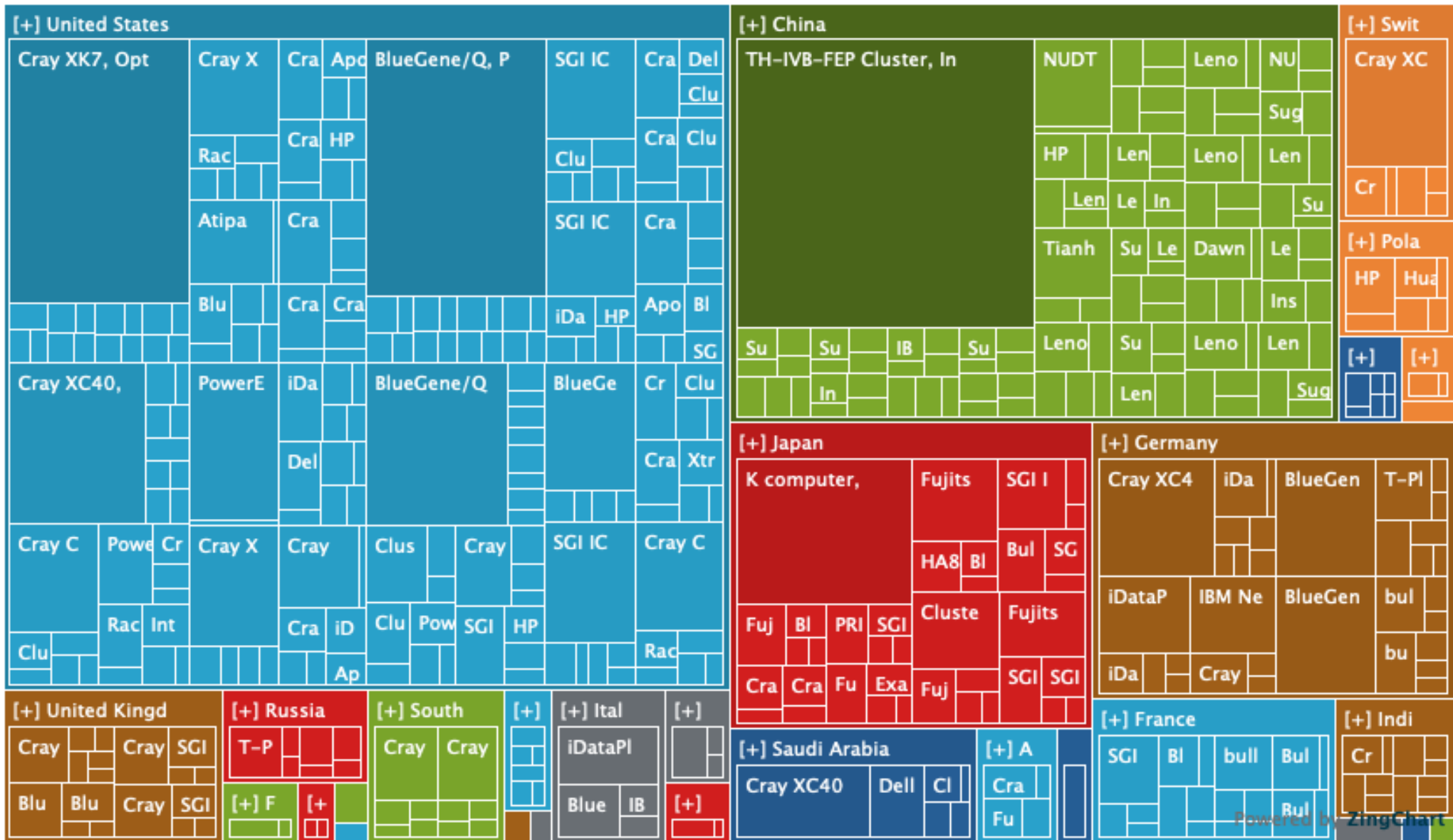

### TOP 500 – 2020

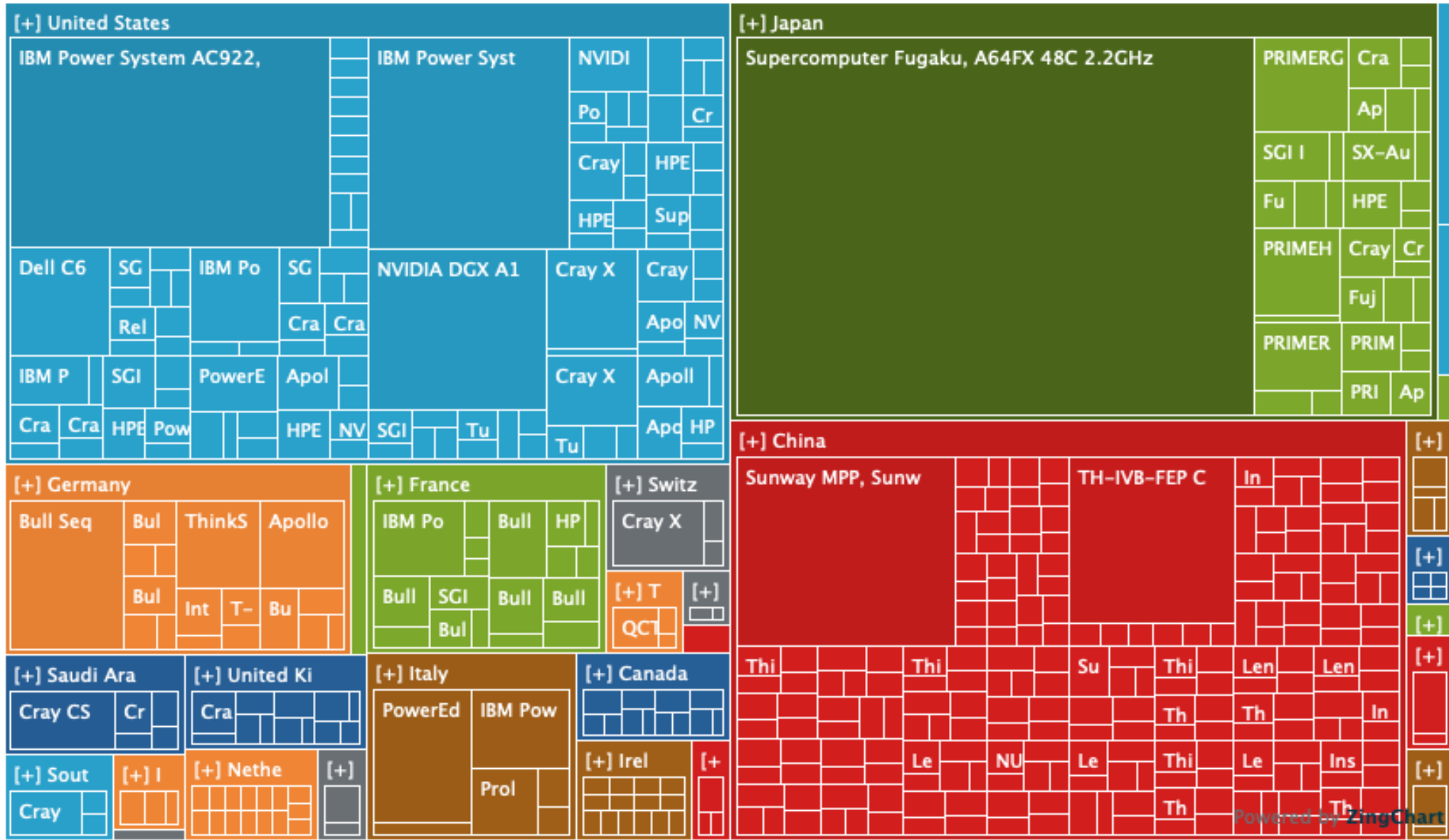

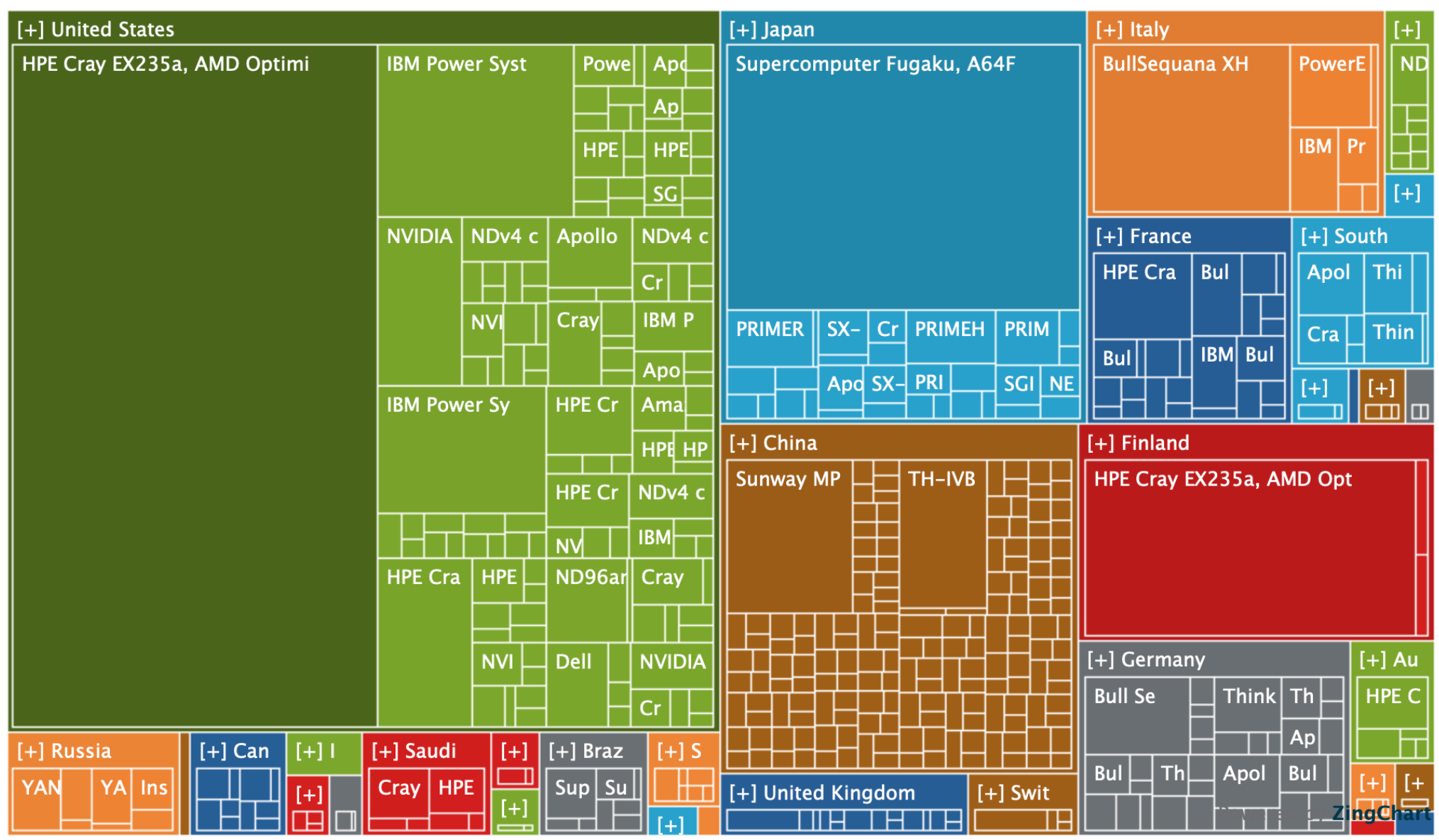

## TOP 500 – 2023

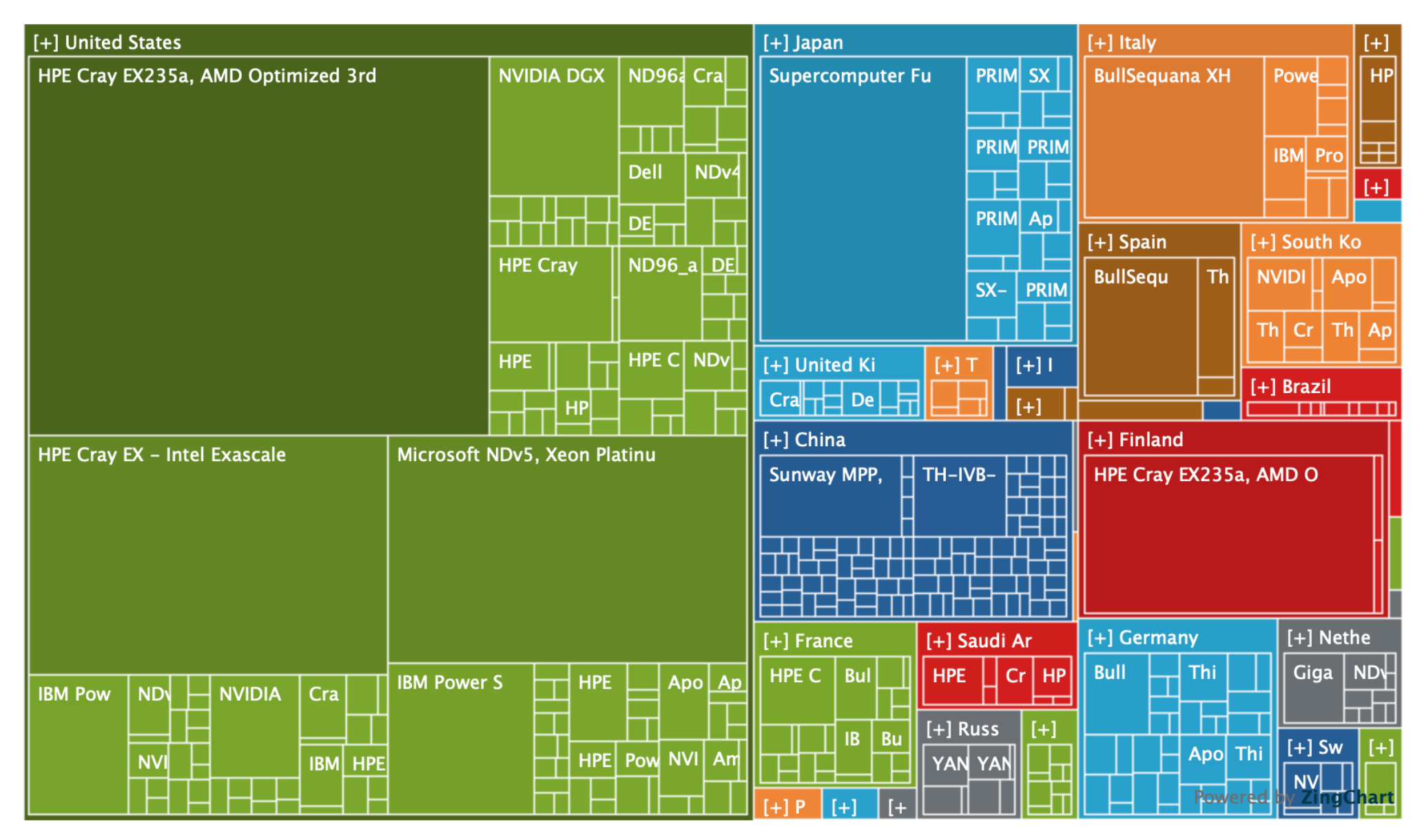

#### Frontier (Oak Ridge, USA) #1

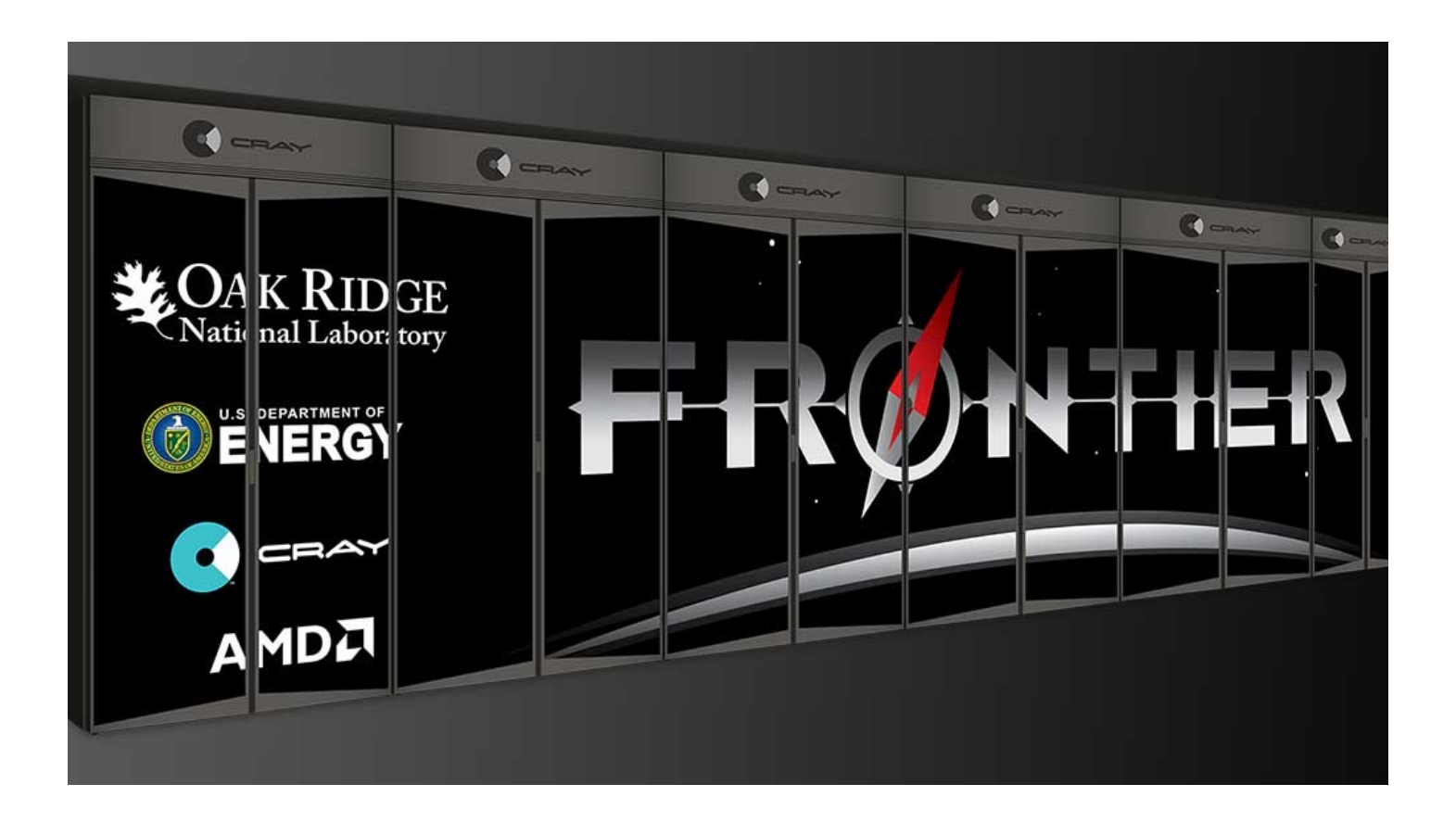

~40 000 GPU + 600 000= 8 730 112 cœurs AMD  $\rightarrow$  1,68 exaflops (1,68 10<sup>18</sup> flops) 22,7 MW (= 2 TGV Duplex)

[https://www.olcf.ornl.gov/fron](https://www.olcf.ornl.gov/frontier/)tier/

# **[Auror](https://www.top500.org/system/180183)a** (Argonne DOE) #2

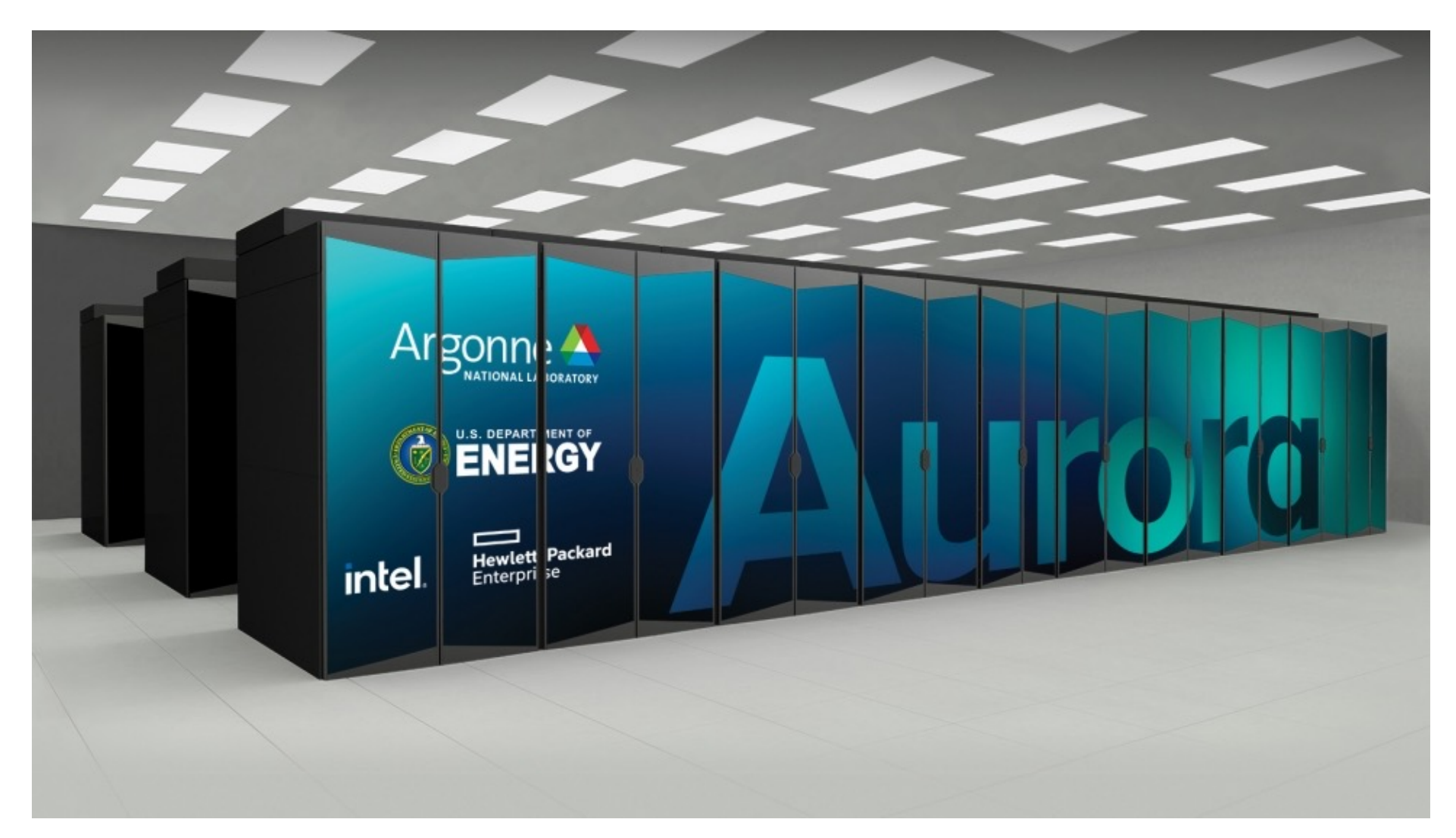

4,742,808 CPU  $\rightarrow$  1,06 exaflops - 25 MW (> 2 TGV Duplex)

#### EAGLE – MICROSOFT (#3)

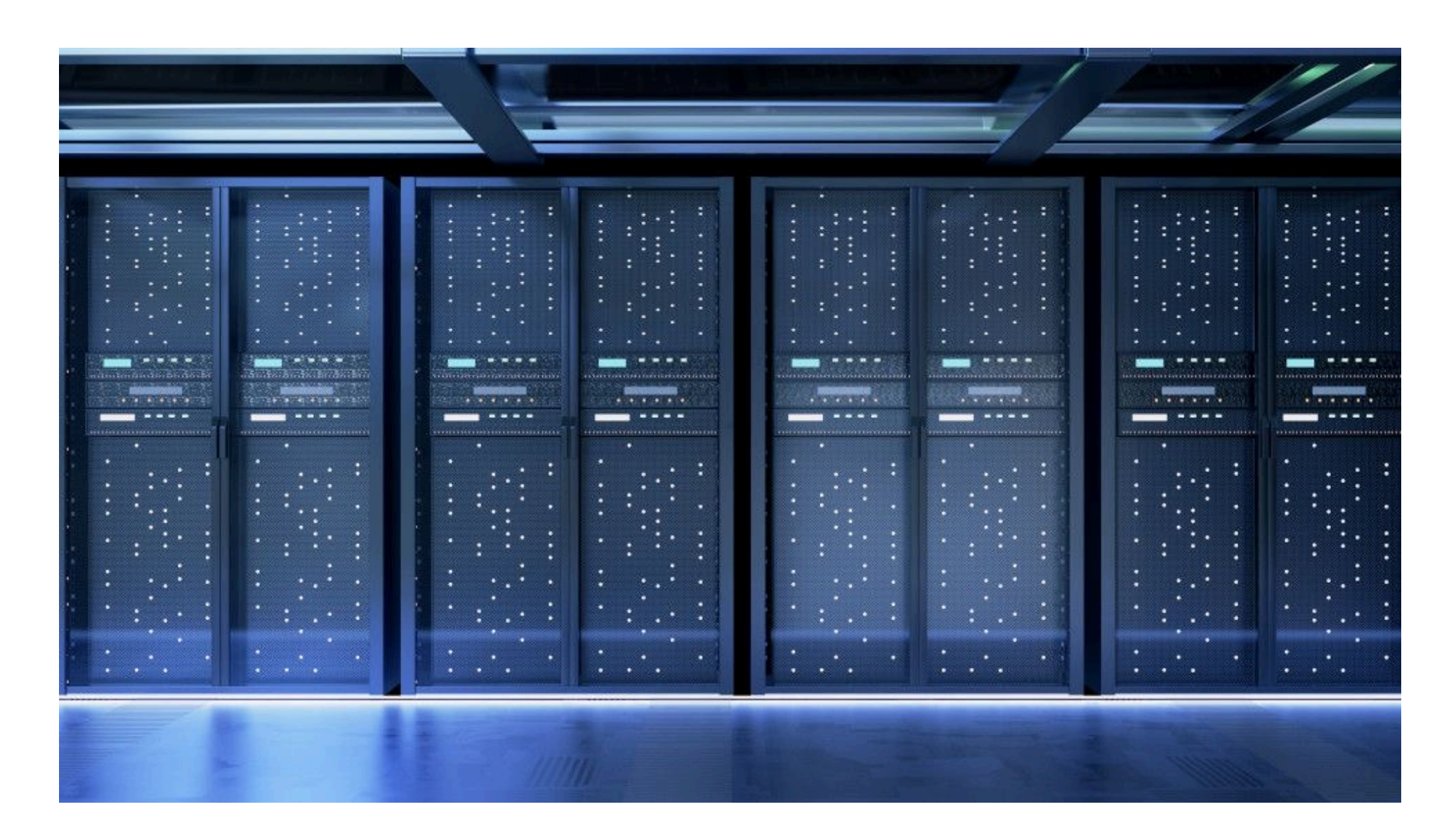

1,123,200 coeurs → 850 petaflops

#### Fugaku (Riken, Japon) #4

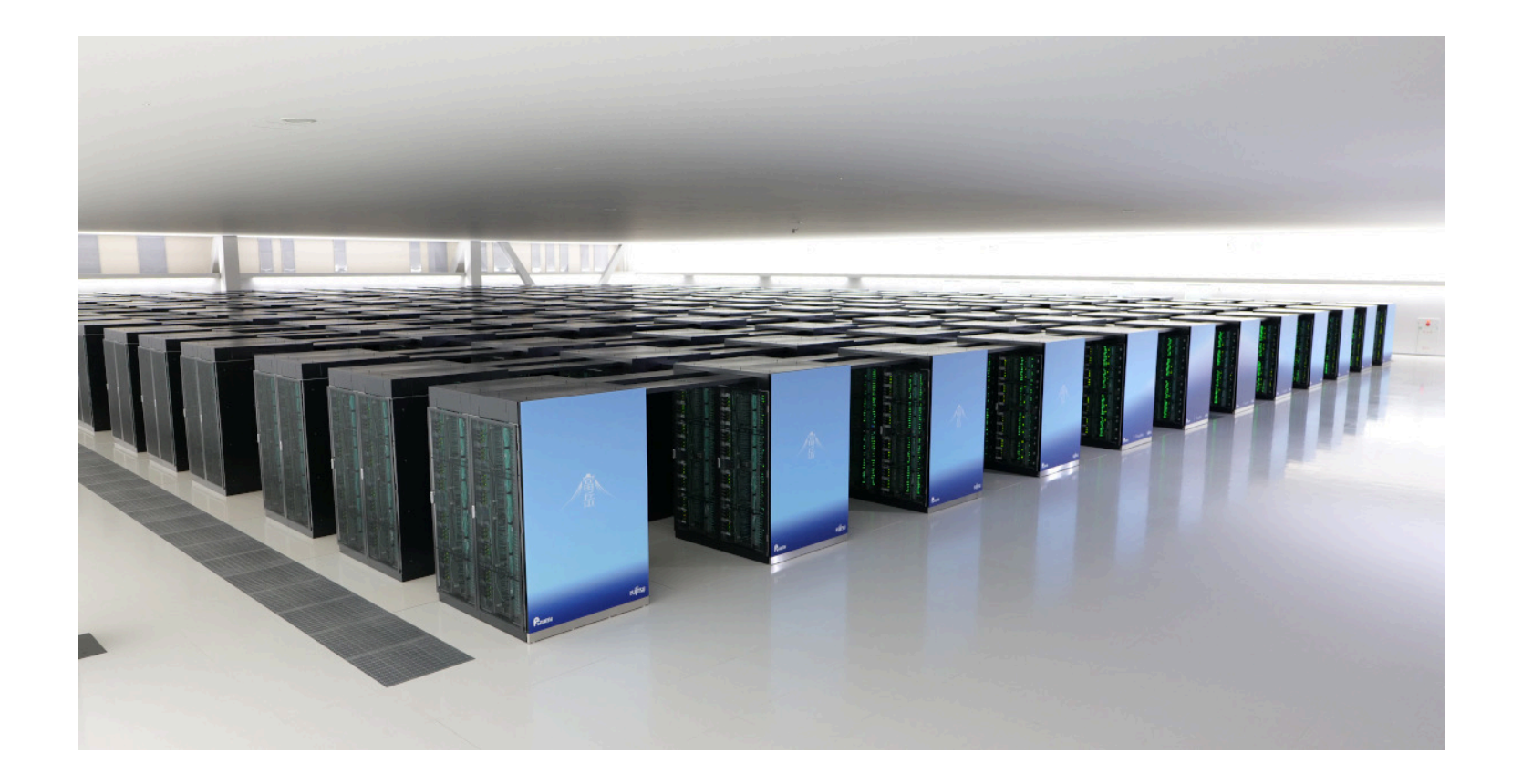

7,630,848 CPU Fujitsu  $\rightarrow$  537 petaflops (537.10<sup>15</sup> flops) - 30 MW (= 3 TGV Duplex) [https://www.r-ccs.riken.jp/en/fugaku/covid-19/msg-en.h](https://www.r-ccs.riken.jp/en/fugaku/covid-19/msg-en.html)tml

# Cray one (136 MFLOPS, 1976)

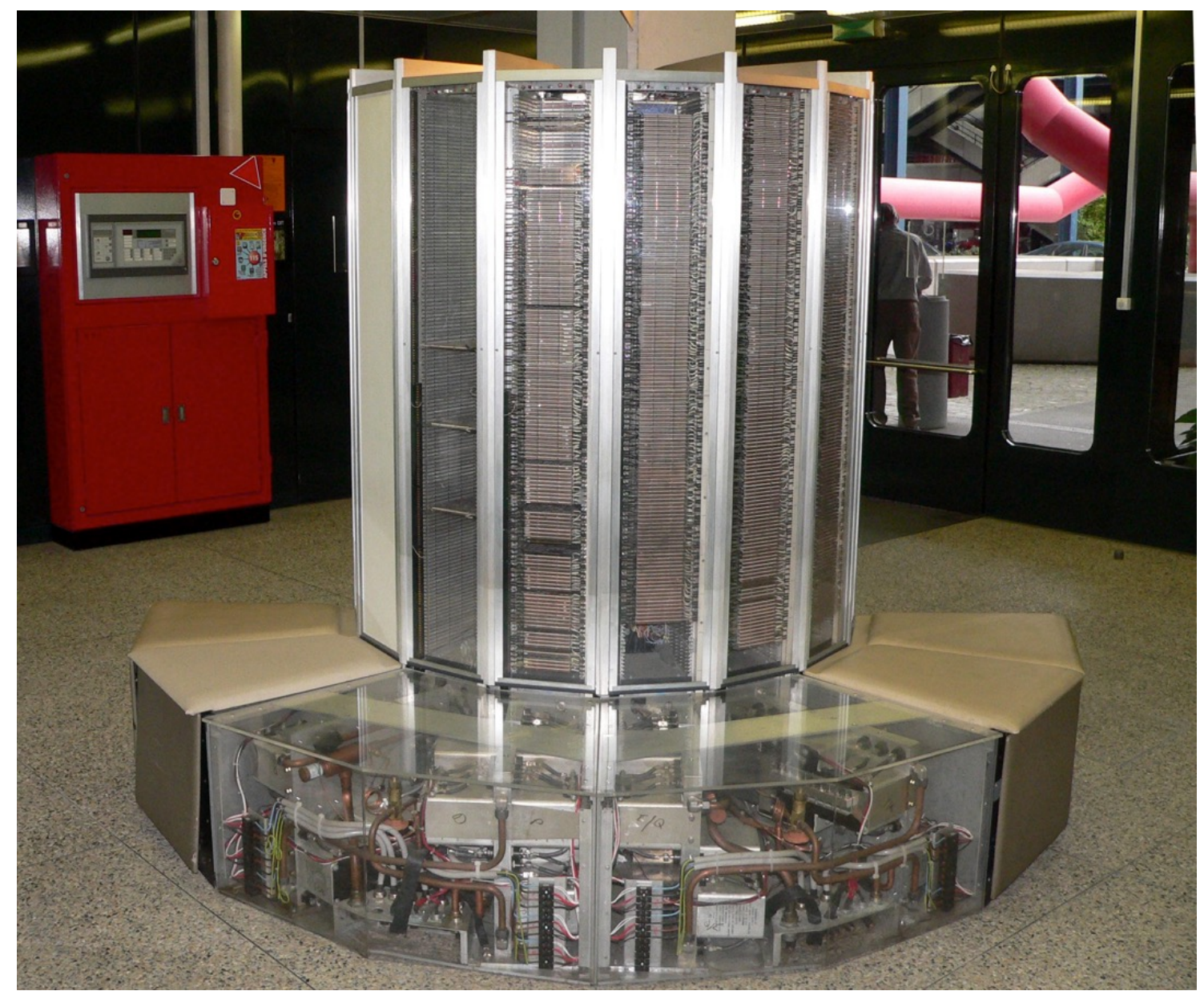

## Modélisation météorologique

Un exemple de simulation numérique

Objectif : calculer humidité, pression, température et vitesse du vent en fonction de x,y,z et t.

Résolution d'un système dynamique *impossible* à résoudre *formellement*

Simulation numérique déterministe :

- Discrétiser l'espace
	- $-$  Illustration : 1 point pour 2 $km^3$ sur 20 km d'atmosphère => 5.109 points
- Initialiser le modèle
	- Données satellites et autres capteurs
	- Nécessité d'interpoler les valeurs manquantes

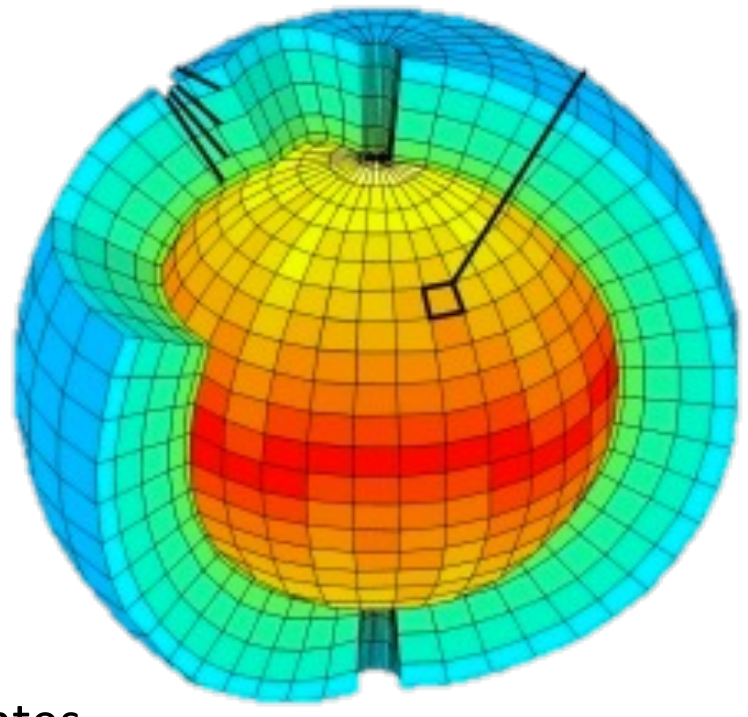

## Modélisation météorologique

- Faire évoluer le modèle
	- Discrétiser le temps
		- Ex: calculer par pas de 60 secondes
	- Résoudre pour chaque maille un système d'équations
		- calculer l'état suivant d'une maille en fonction de son voisinage, de l'apport solaire, de la rotation de la terre,…
		- Coût illustratif : 100 FLOP / point

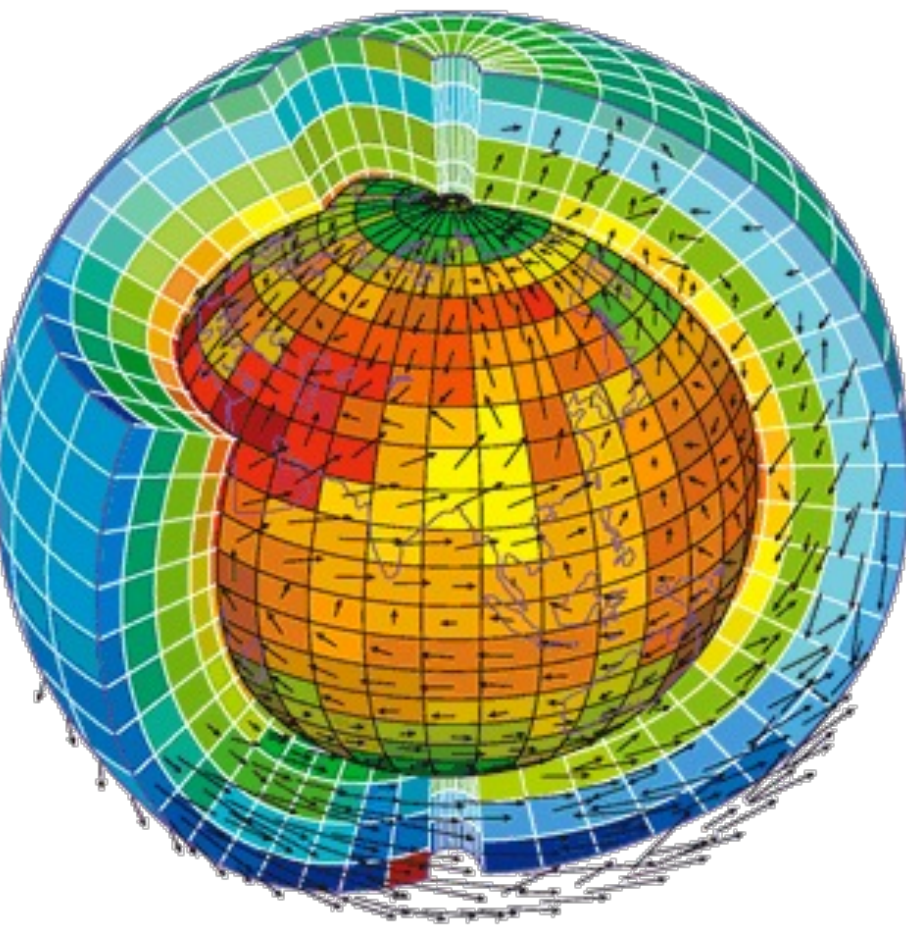

#### Modélisation météorologique illustration du coût d'une simulation

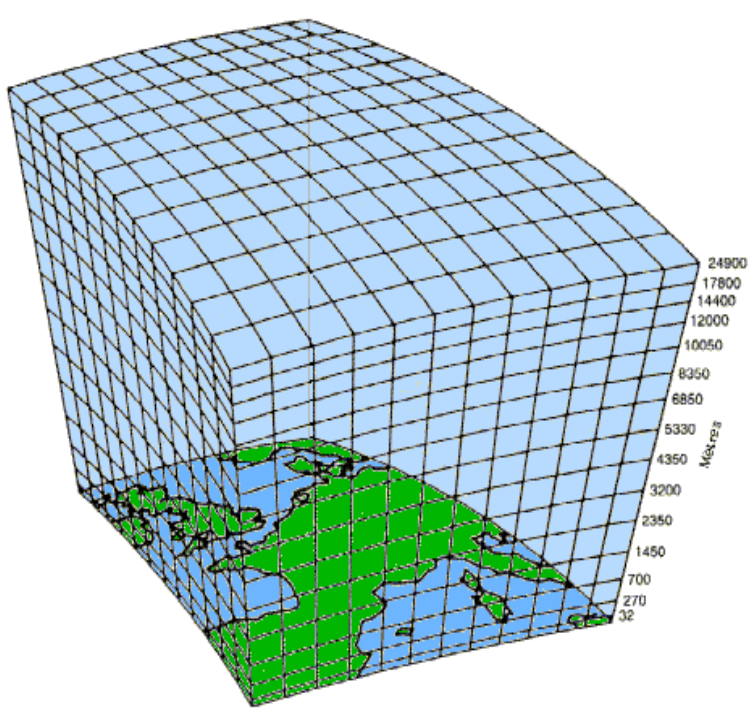

Discrétisation du temps et de l'espace :

- pas de 60 secondes
- 1 point pour  $2km^3$  sur 20 km d'atmosphère => 5.109 points

Nombre de calcul par point : 100 opérations (flop)

è **Simuler 1 minute (un pas) coûte** *5.1011 flop*

Puissance de calcul nécessaire à une simulation:

- Temps réel **calculer 1 pas en 60s** : *5.1011 / 60 = 8,33 . 109 = 8,33 Giga flop/s*
- Prévision **calculer 7 jours en 1h** *: 5.1011 \** 7j \* 24h \* 60m / 3600 = **1 400 Gflop/s**
- Climatologie **50 ans en 1 jour** : 1 060 000 Gflop/s **= 1,06 péta flop / s**

#### Composants d'un PC sur-vitaminé

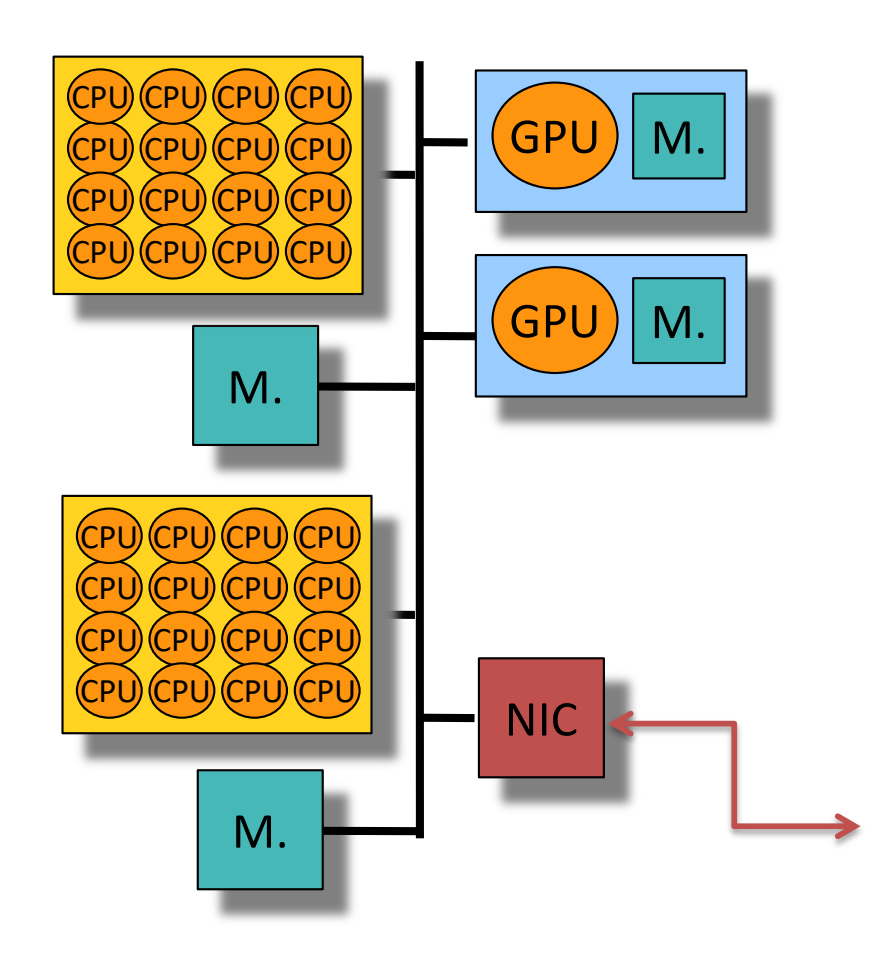

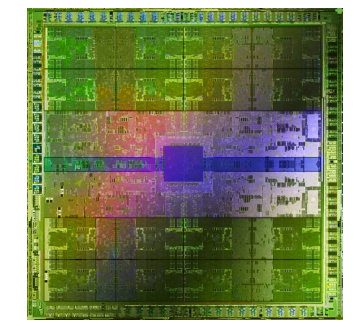

Nvidia A100 128 SM 9,2 Tflops  $(10k\epsilon)$ 

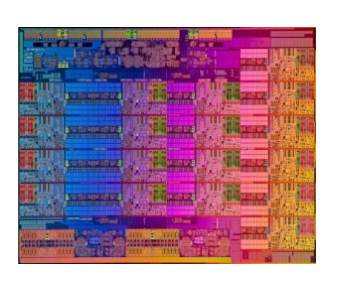

INTEL® XEON® PLATINUM 9282 56 coeurs 2,4 TFlops

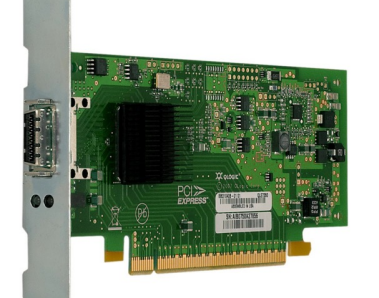

Carte réseau Rapide 200 Gb/s

*Les ordinateurs deviennent massivement parallèles.*

### Performances d'un PC sur-vitaminé

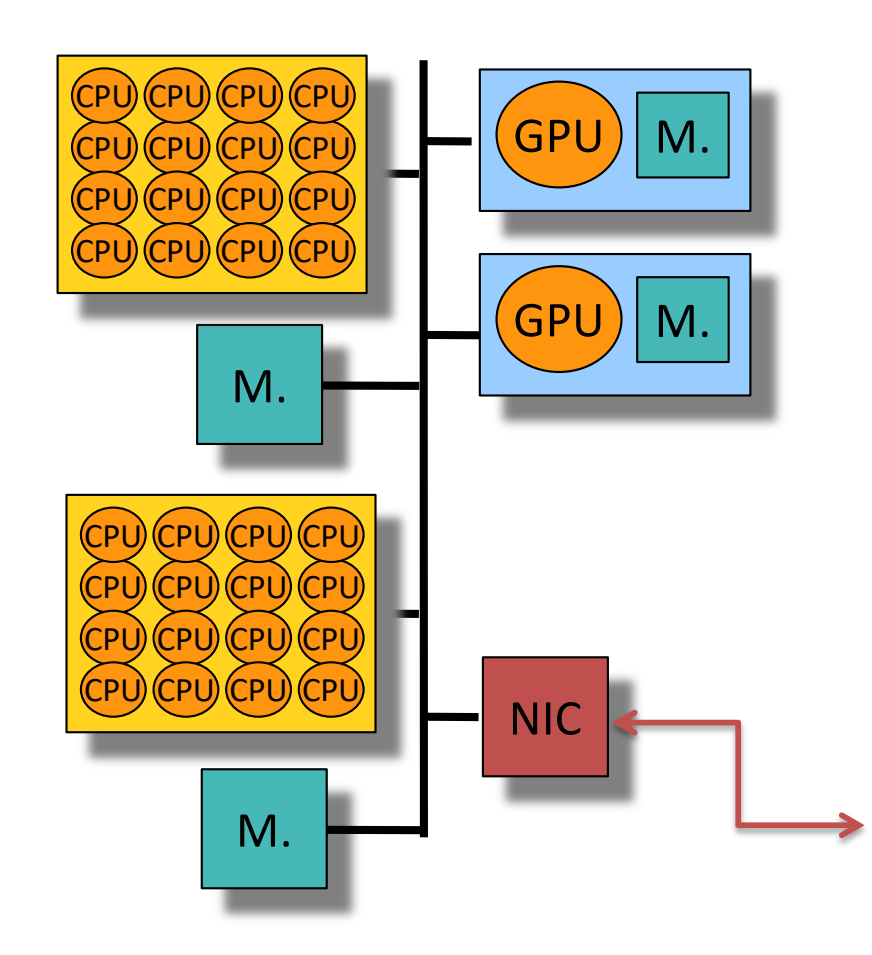

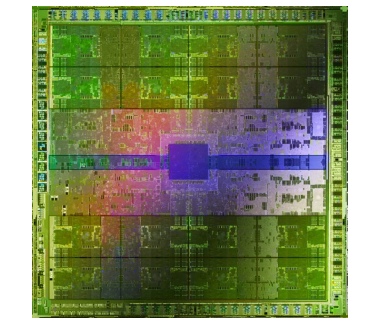

Nvidia A100 128 SM 9,2 TFlops

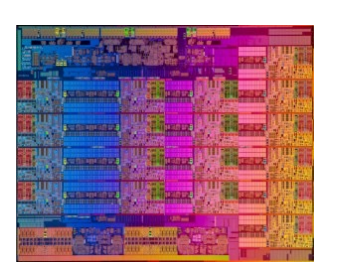

INTEL® XEON® PLATINUM 9282 56 coeurs 2,4 TFlops

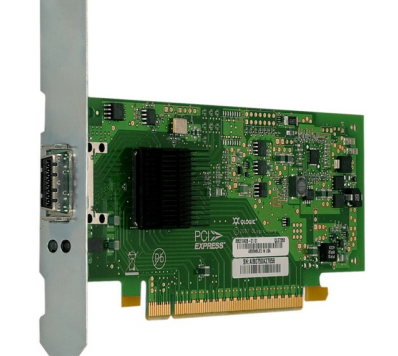

Carte réseau Rapide 200 Gb/s

1 PC sur-vitaminé = 2 GPU + 2 processeurs  $= 17,6$  Téra flop/s

## Temps pour calculer une prévision

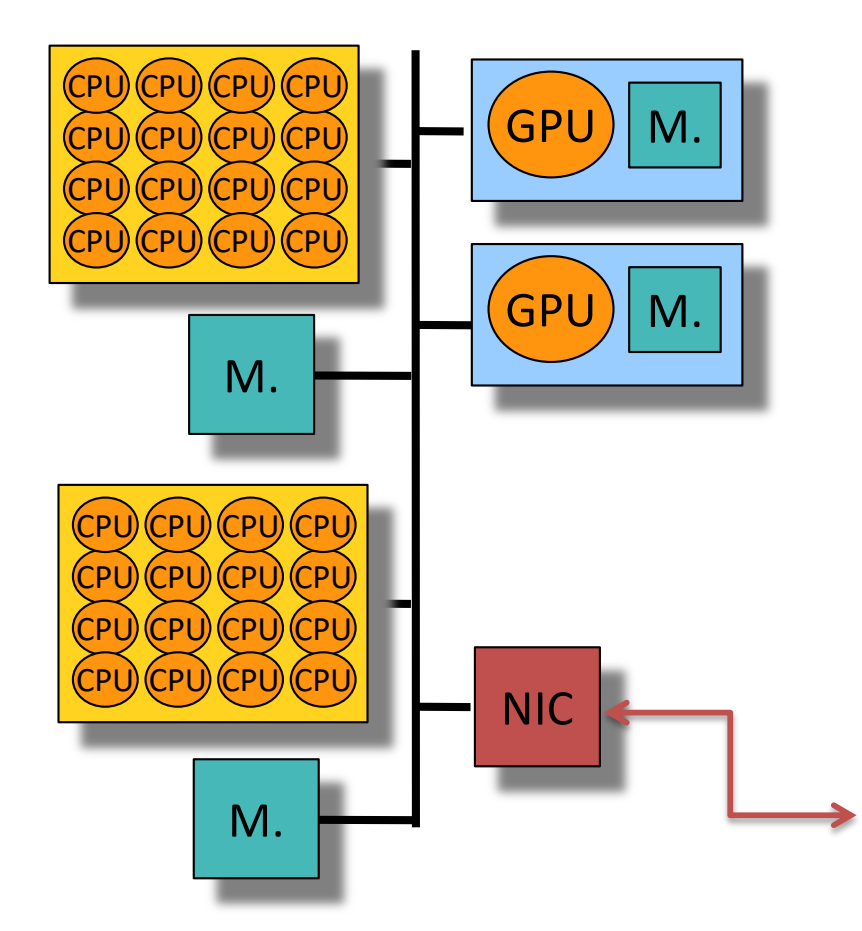

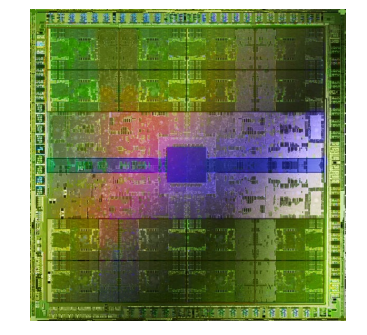

Nvidia A100 128 SM 9 minutes 07

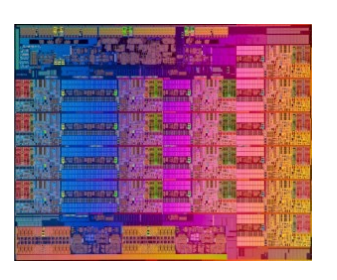

INTEL® XEON® PLATINUM 9282 56 cœurs 34 minutes 40

1 PC sur-vitaminé = 2 GPU + 2 processeurs = 1 prévision météo à 7 jours en 3 minutes 37

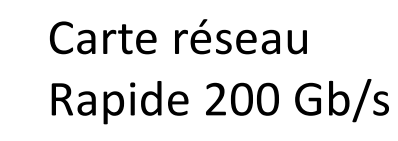

## Temps pour calculer une prévision

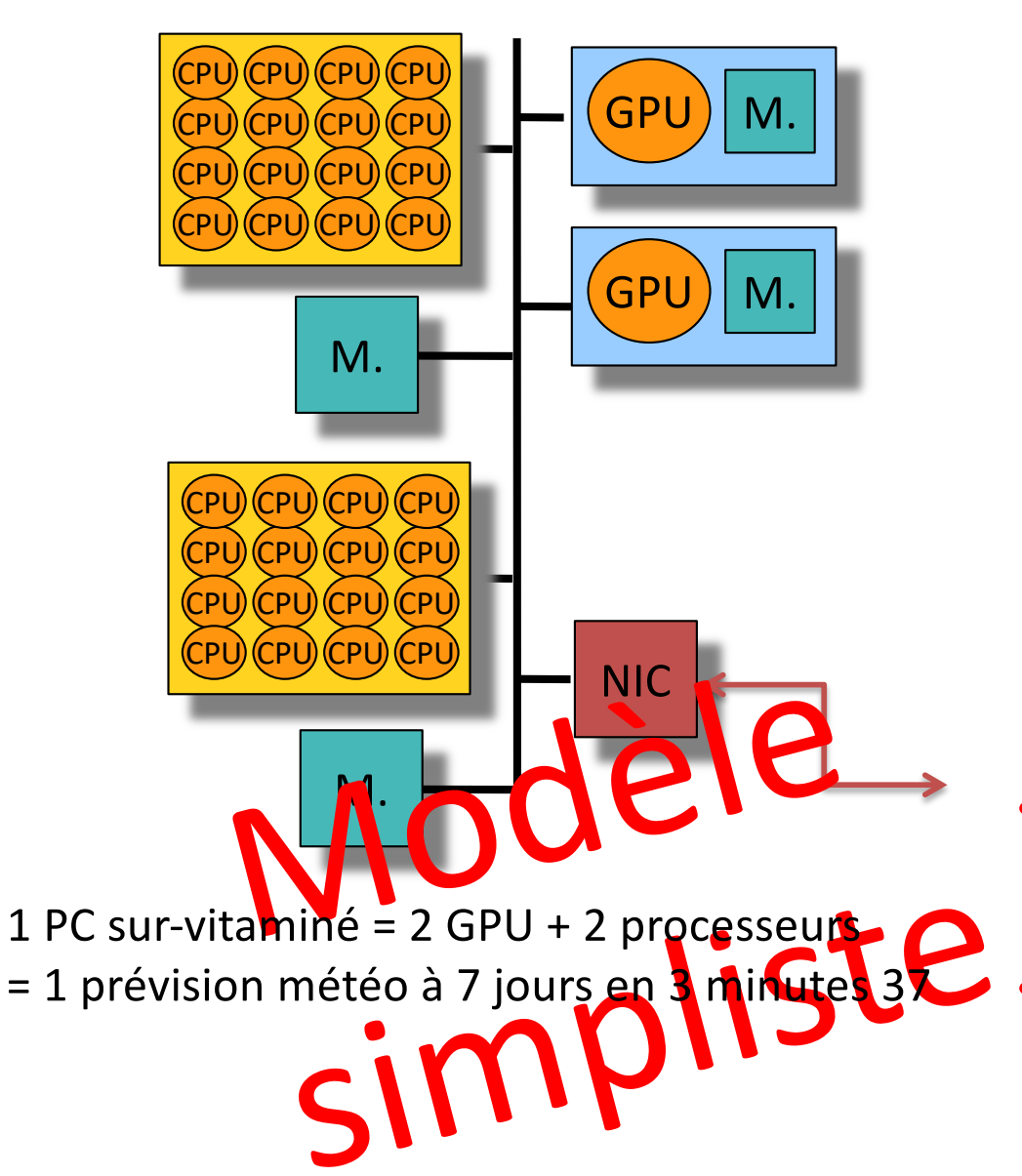

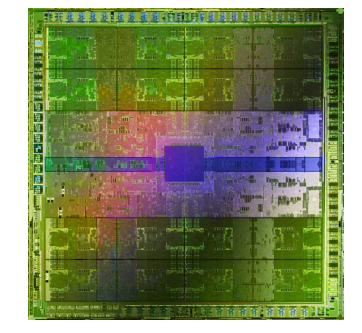

Nvidia A100 128 SM 9 minutes 07

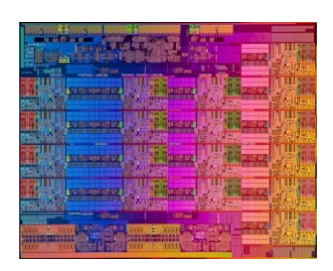

INTEL® XEON® PLATINUM 9282 56 cœurs 34 minutes 40

- **Une prévision n'est pas une masse informe d'opérations flottantes**
- **Il faut aussi tenir compte du temps d'accès aux données**

#### Est-il facile d'obtenir les performances crêtes ?

- C'est difficile, même dans les cas faciles
	- Produit de matrices à l'aide des bibliothèques Intel MKL et CudaBLAS
	- $-$  F5-2680 v3 2.5 MHZ
	- Kepler 40 (1430 GF/s -> 2013)

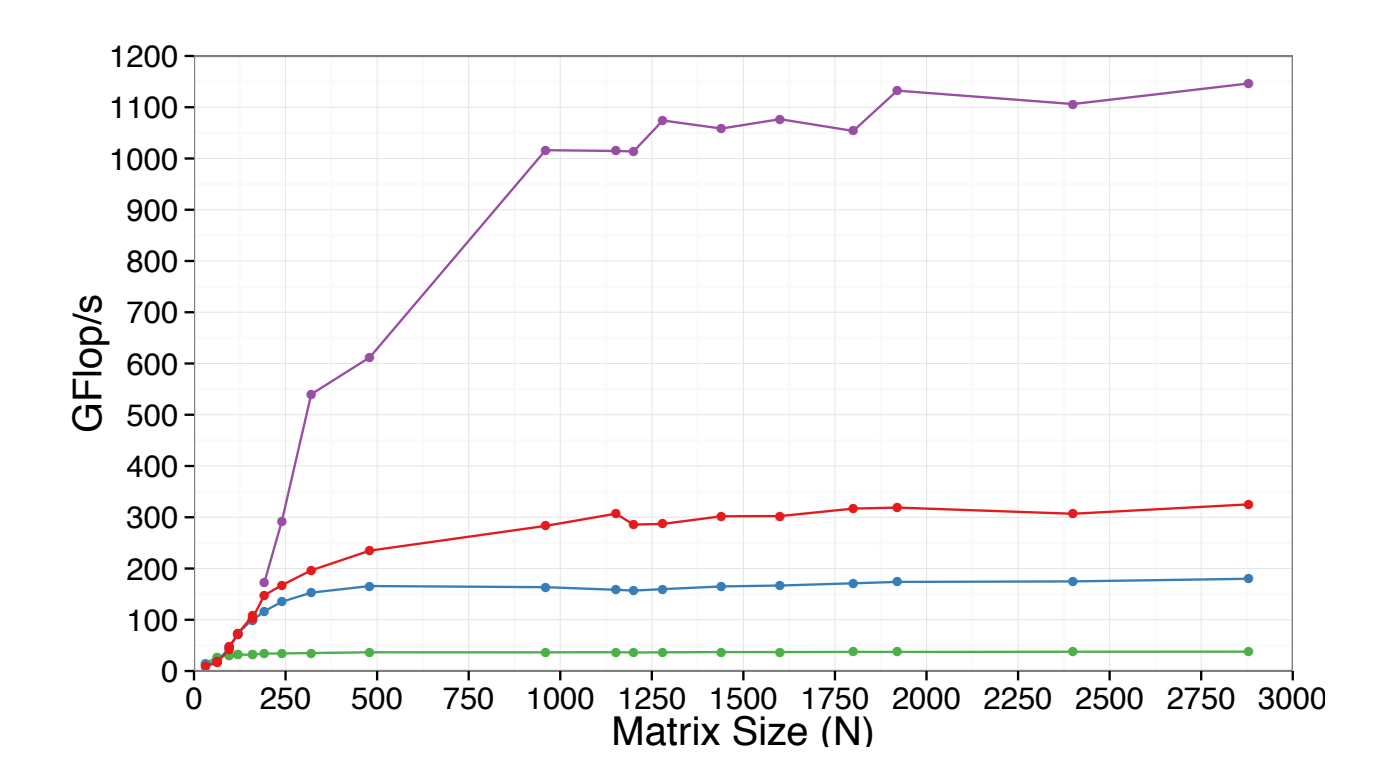

**reference dynamic approach has been proposed in Eq. 16** 95% 1 cœur 93% 5 cœurs  $8/%$  10 coeurs  $\begin{array}{l}\n 81\% \text{ I GPU } 2013 \\
\hline\n \end{array}$ ps we take the gradularity problem with the gradular set of the gradular set of the gradular set of  $\sim$ Efficacité 87% 10 cœurs 81% 1 GPU 2013 [9? % GPU 2020]

#### Est-il facile d'obtenir des performances ?

• Calcul matriciel plus complexe (Factorisation de Cholesky)

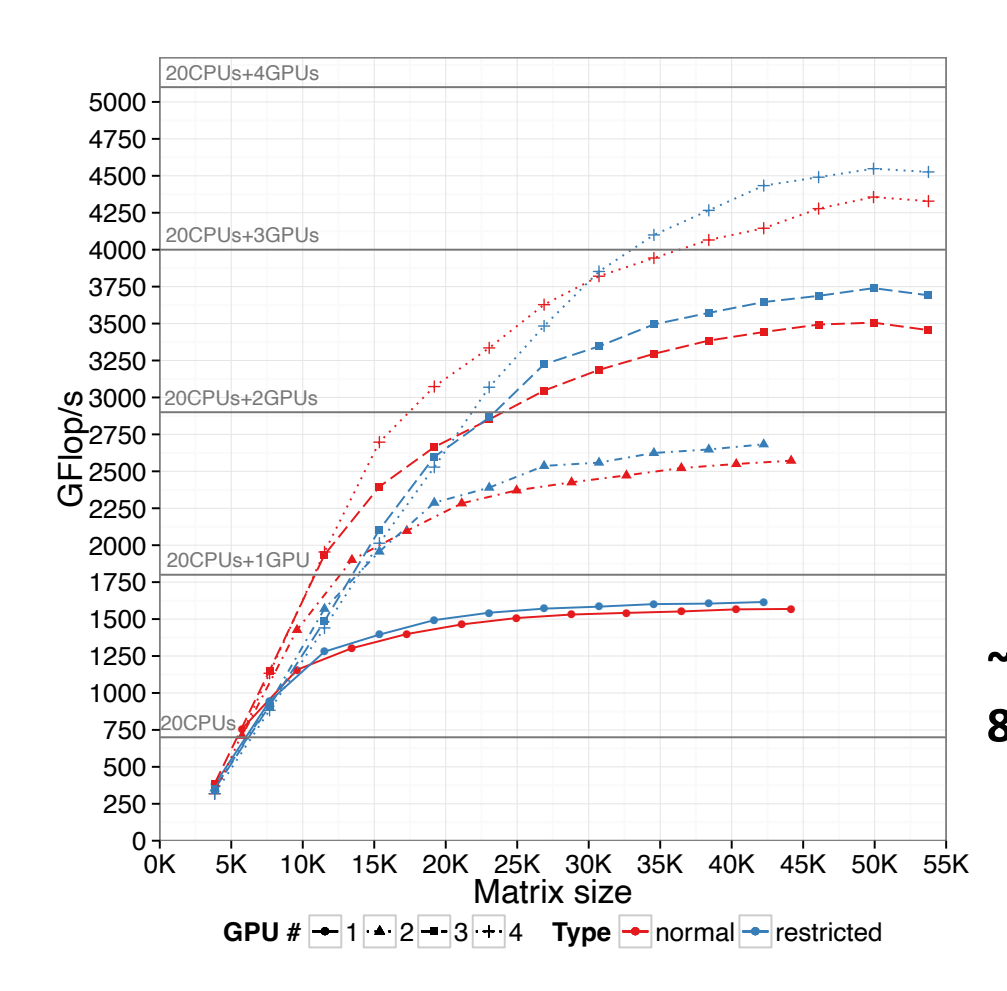

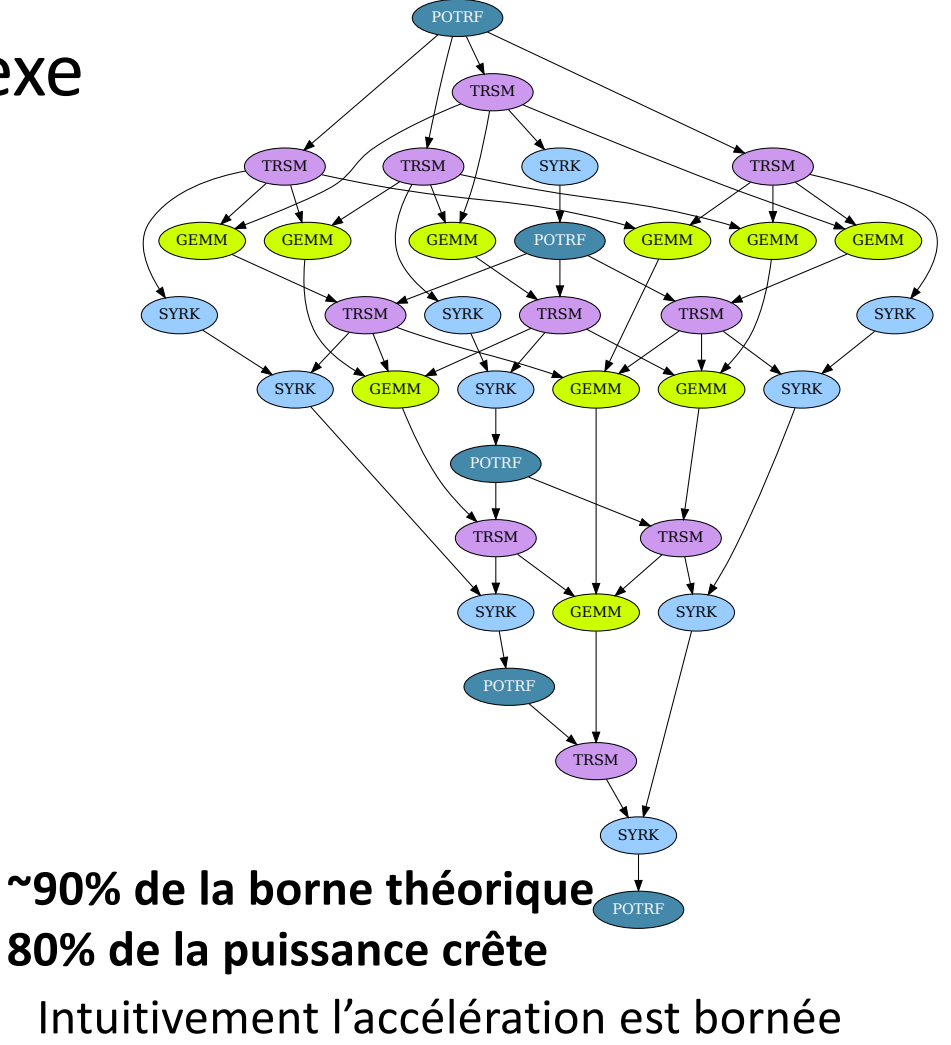

par la durée d'exécution du chemin critique.

## Loi d'Amdahl

 $accé$ lération = speedup = temps du meilleur prog. séquentiel temps du prog. parallèle

*On note* 

- *s* la part séquentielle d'un programme
- *1 - s* est la part parallélisable de l'exécution
- p le nombre de processeurs

*durée parallele* 
$$
\geq
$$
  $\left(S + \frac{1-s}{p}\right)$   $\times$  *durée séquentielle*

L'accélération de l'exécution sur une machine à p processeur est ainsi bornée par

$$
accéleration \le \frac{1}{S + \frac{1 - s}{p}} < \frac{1}{S}
$$

*« si 1% de l'application est séquentielle on n'arrivera pas à aller 100 fois plus vite »*

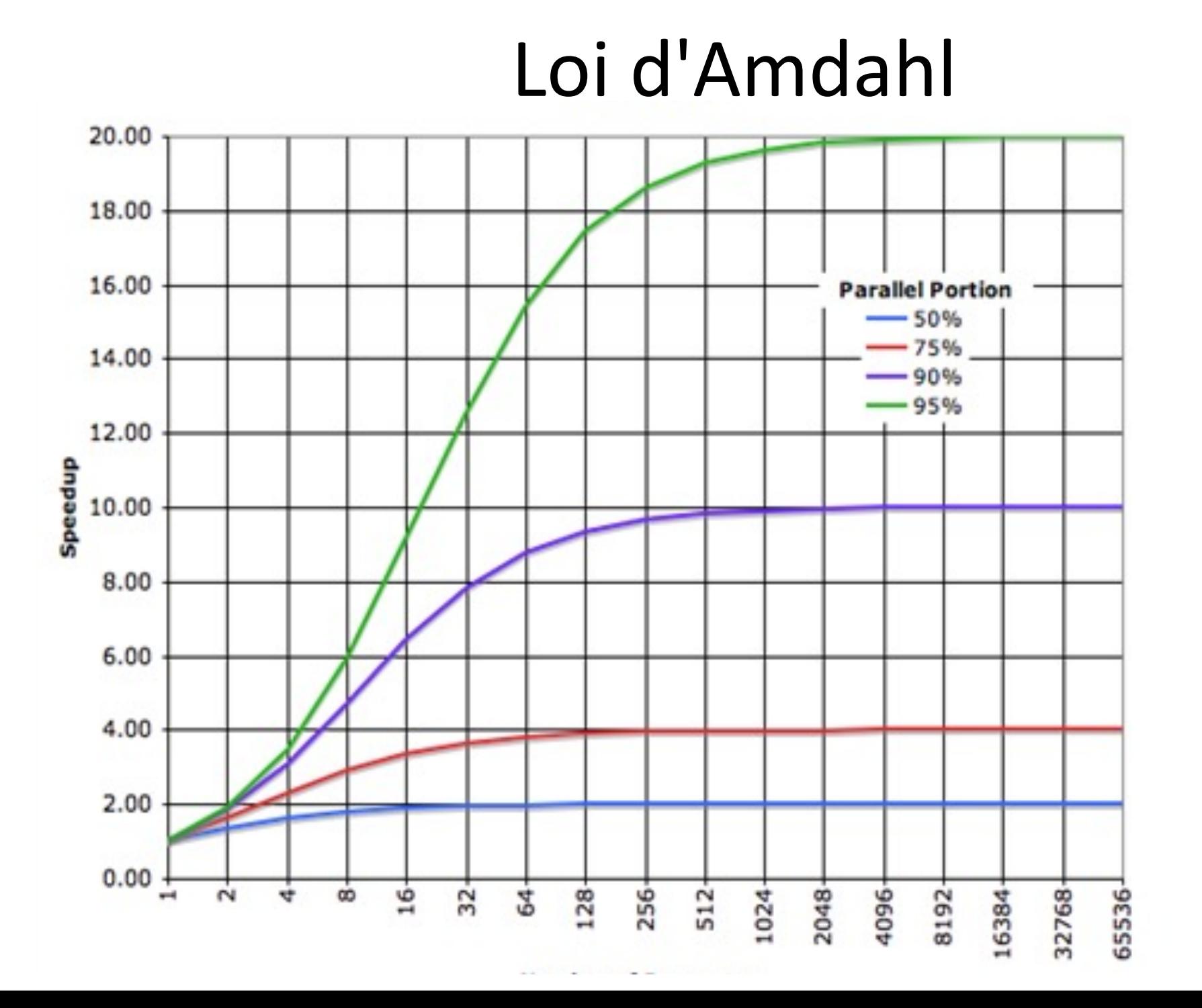

#### Amdahl et chemin critique : tri fusion

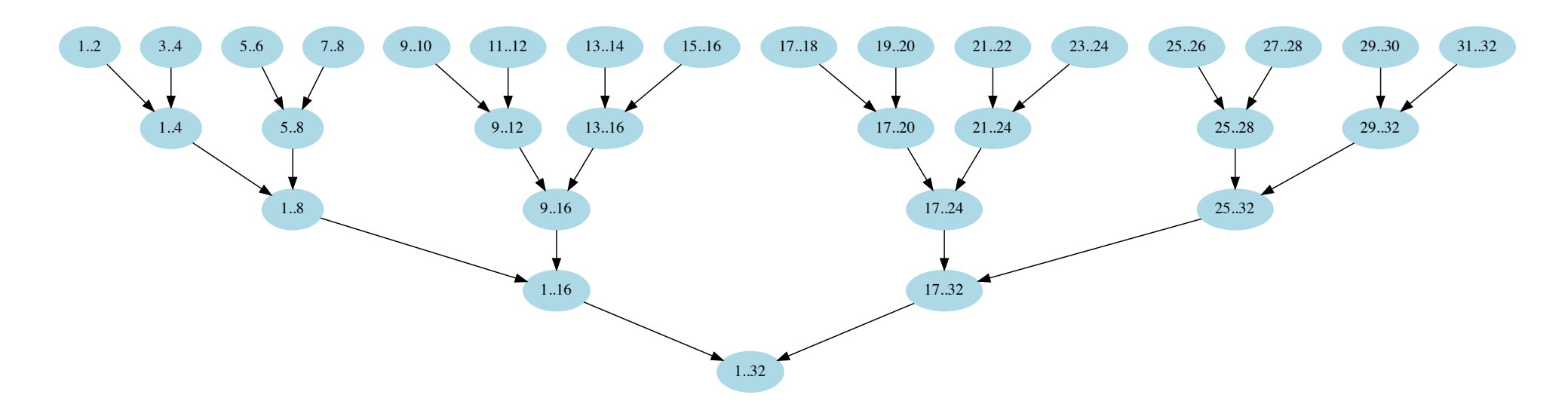

Tableau de 2<sup>k</sup> éléments à trier à l'aide du tri fusion récursif simpliste :

- on trie en parallèle chaque moitié du tableau
- on fusionne en séquentiel les moitiés

Part séquentielle = Chemin critique = toute branche d'une feuille à la racine durée parallèle  $\geq (branche + \frac{arbre - branche}{\pi})$  $\overline{p}$  $acc\'elération \leq \frac{co\hat{u}t de l'arbre}{co\hat{u}t dlmech{v}t}$ coût d'une branche

#### Amdahl et chemin critique : tri fusion

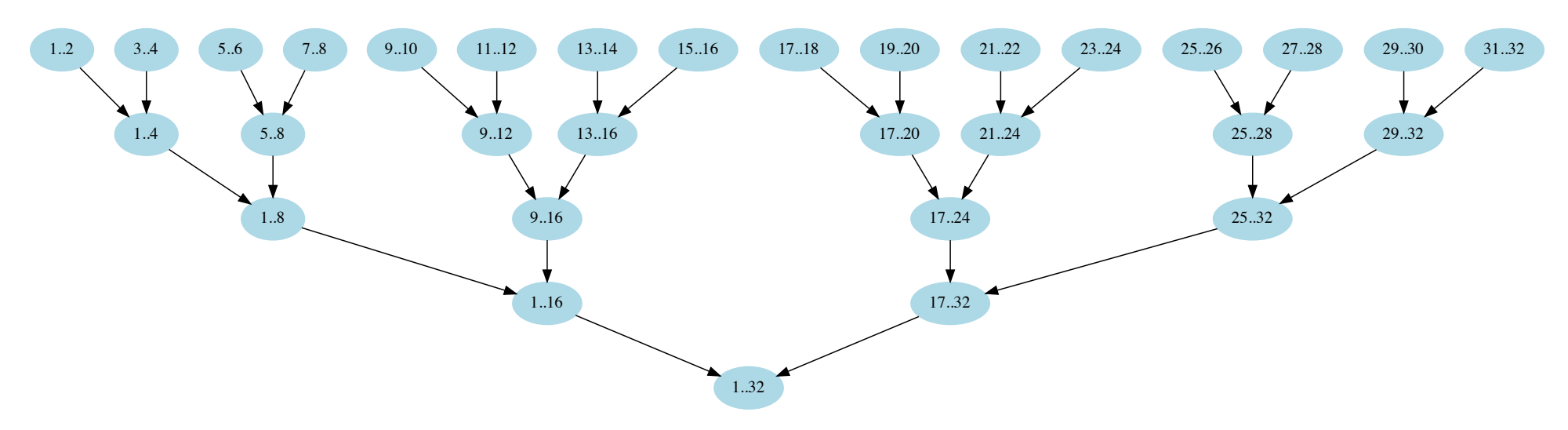

Pire cas - recopie de tous les éléments à chaque niveau de l'arbre : 2<sup>k</sup> écritures par niveau

CoutSeq(k) le coût d'un tri de  $2^k$  éléments CoutPar(k) le coût d'une branche d'un tri de  $2^k$  éléments

CoutSeq(k) =  $k \cdot 2^k$  écritures CoutPar(k) =  $2 + 4 + \cdots + 2^{k} = 2^{k+1} - 2$  écritures

 $acc\'elération(k) \leq \frac{co\hat{u}t de l'arbre}{sc\hat{u}t dlme}$ coût d'une branche =  $k.2^k$  $2^{k+1}-2$ ≈  $\boldsymbol{k}$ I  $\cdot$  (dès que 2 $^k \gg 2$ )

#### Amdahl et chemin critique : tri fusion

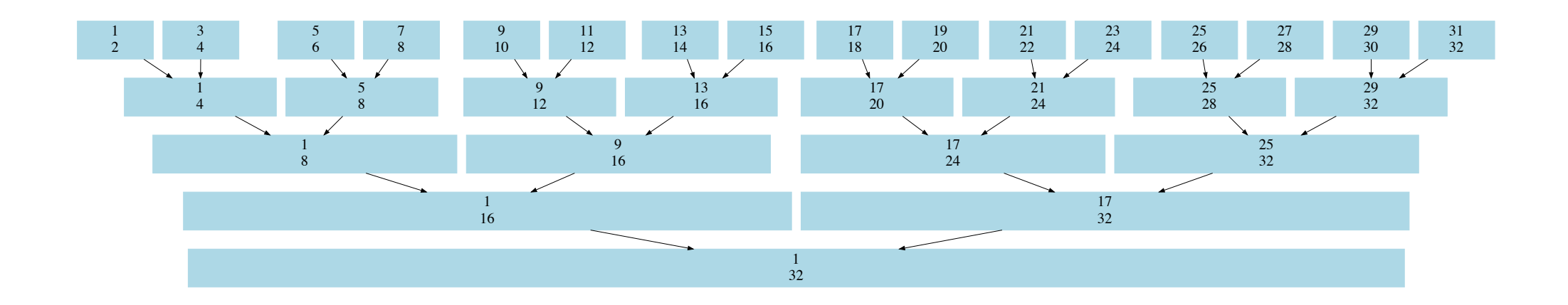

Pire cas - recopie de tous les éléments à chaque niveau de l'arbre : 2<sup>k</sup> écritures par niveau

CoutSeq(k) le coût d'un tri de  $2^k$  éléments CoutPar(k) le coût d'une branche d'un tri de  $2^k$  éléments

CoutSeq(k) =  $k \cdot 2^k$  écritures CoutPar(k) =  $2 + 4 + \cdots + 2^{k} = 2^{k+1} - 2$  écritures

 $acc\'elération(k) \leq \frac{co\hat{u}t de l'arbre}{sc\hat{u}t dlme}$ coût d'une branche =  $k.2^k$  $2^{k+1}-2$ ≈  $\boldsymbol{k}$ I  $\cdot$  (dès que 2 $^k \gg 2$ )

#### Exemple Amdahl : tri fusion

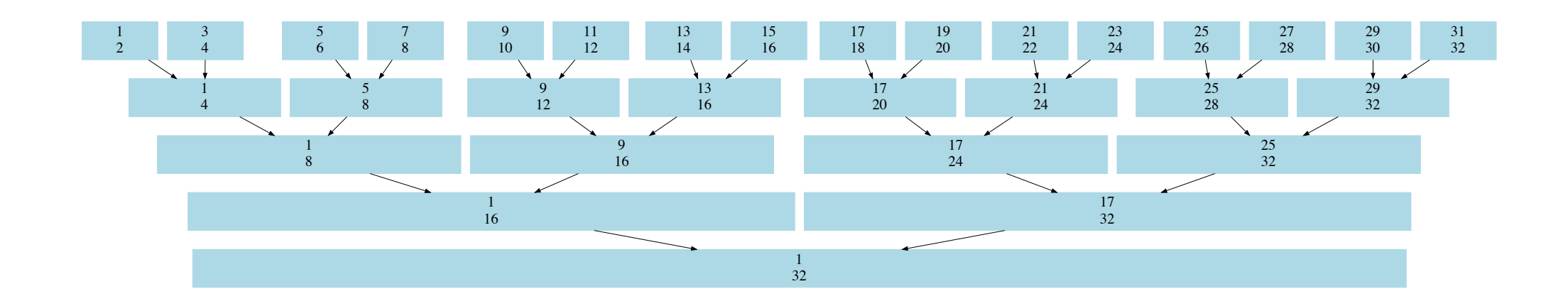

Tri fusion parallèle simpliste : on fusionne en séquentiel. Accélération limitée ici à  $\frac{k}{2}$  $\implies$  inutile de paralléliser très profondément.

Nécessité de paralléliser la fusion pour améliorer l'accélération…

# Nos objectifs

- Se plonger dans des environnements de programmation parallèle
	- Maitriser OpenMP
	- S'initier à OpenCL
- Adapter des algorithmes à une machine cible
	- Améliorer la localité mémoire
	- Paralléliser l'exécution
- Initier une démarche scientifique pour optimiser un programme
	- Observer, analyser, comprendre l'exécution d'un programme
		- En faisant varier des paramètres
	- Expliciter la démarche utilisée dans un rapport

#### Comment obtenir des performances optimales ?

- Il faut extraire suffisamment de parallélisme
	- Pour occuper *toutes* les unités de calcul
	- Nécessite souvent du calcul supplémentaire
- Quelle finesse de grain de parallélisation ?
	- Gros grain
		- $\checkmark$  Efficacité des unités de calcul
		- ? Parallélisme
	- Grain fin
		- ? Efficacité des unités de calcul
		- ? Surcoût
		- $\checkmark$  Parallélisme
- Il faut utiliser correctement la mémoire
	- ne pas être *inutilement* limité par la bande passante de la mémoire

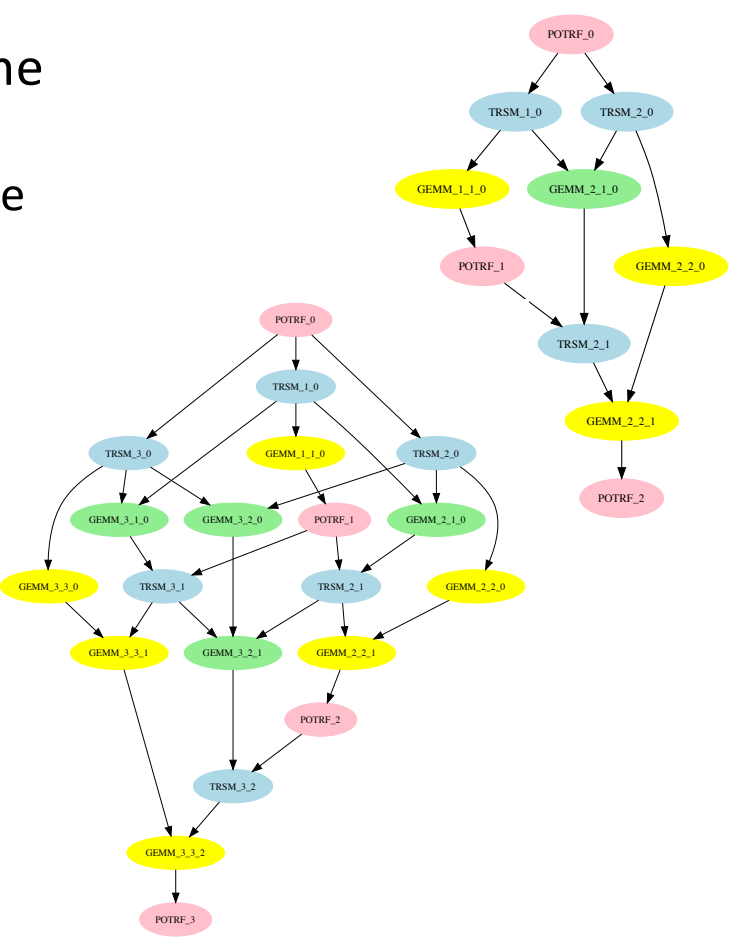